*факультет прикладних інформаційних технологій та електроінженерії* (повне найменування інституту, назва факультету (відділення))

*радіотехнічних систем*

(повна назва кафедри (предметної, циклової комісії))

# **КВАЛІФІКАЦІЙНА РОБОТА**

на здобуття освітнього ступеня

*бакалавр*

(назва освітнього ступеня)

на тему: *"Вимірювач амплітудно-частотної характеристики* 

(назва теми)

*чотириполюсника апаратно-програмний"*

(назва теми)

(назва теми)

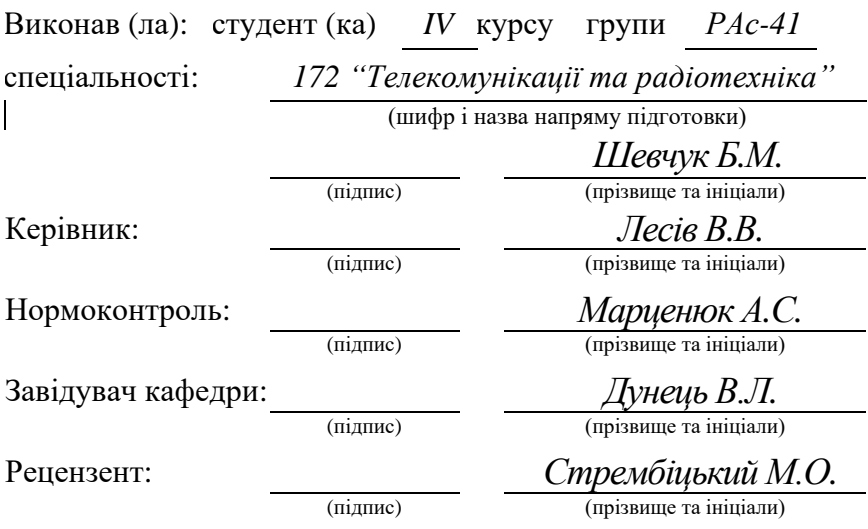

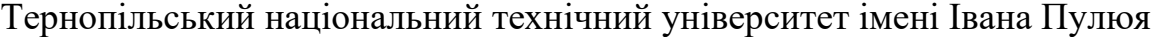

(повне найменування вищого навчального закладу)

Факультет: *прикладних інформаційних технологій та електроінженерії*

(повна назва факультету) Кафедра: *радіотехнічних систем*

(повна назва кафедри, циклової комісії)

"ЗАТВЕРДЖУЮ" Завідувач кафедри

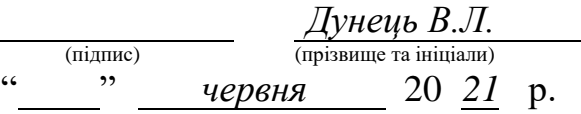

#### **ЗАВДАННЯ НА КВАЛІФІКАЦІЙНУ РОБОТУ**

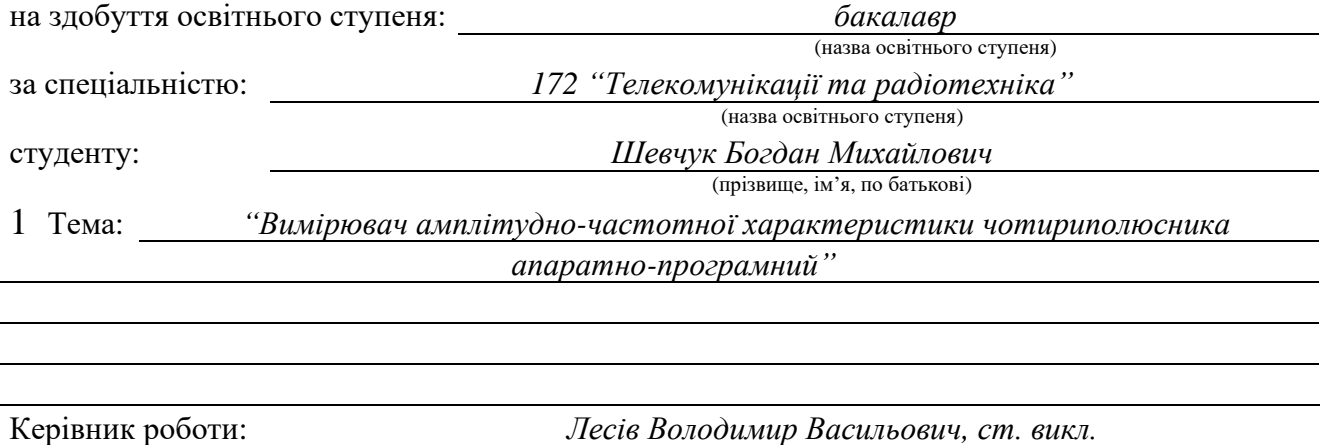

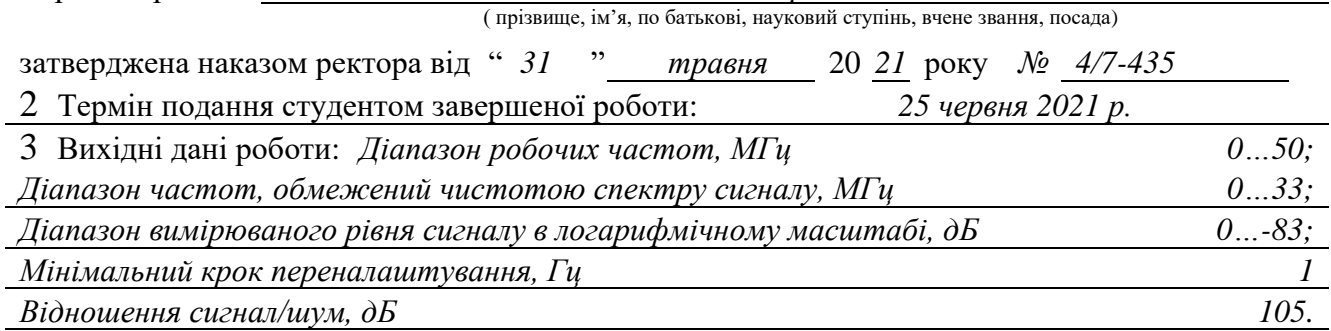

4 Зміст роботи (перелік питань, які потрібно розробити)

1 *Проектування та рахунок схеми електричної структурної*

2 *Проектування та рахунок схеми електричної структурної*

3 *Проектування друкованого вузла*

4 *Безпека життєдіяльності, основи охорони праці*

5 Перелік графічного матеріалу (з точним зазначенням обов'язкових креслень, слайдів)

- 5 *Схема електрична структурна (обов'язкове)*
- 6 *Схема електрична принципова (обов'язкове)*
- 7 *Друкований вузол (деталь) (обов'язкове)*

8 *Складальне креслення друкованого вузла (обов'язкове)*

9 *Технічні показники (плакат)*

#### 6 Консультанти розділів роботи:

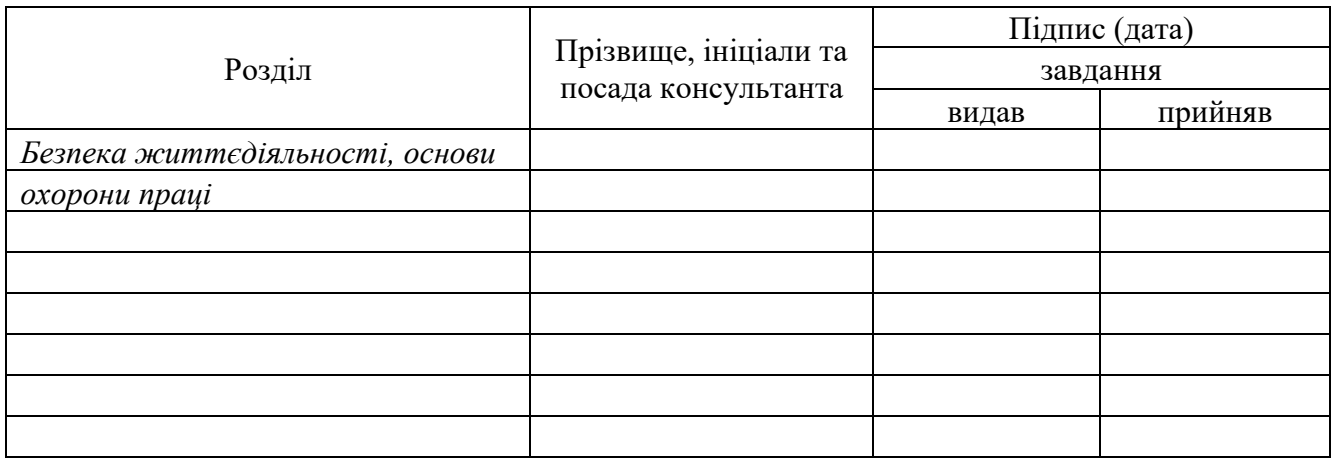

Дата видачі завдання " *31* " *травня* 20 *21*р.

#### КАЛЕНДАРНИЙ ПЛАН

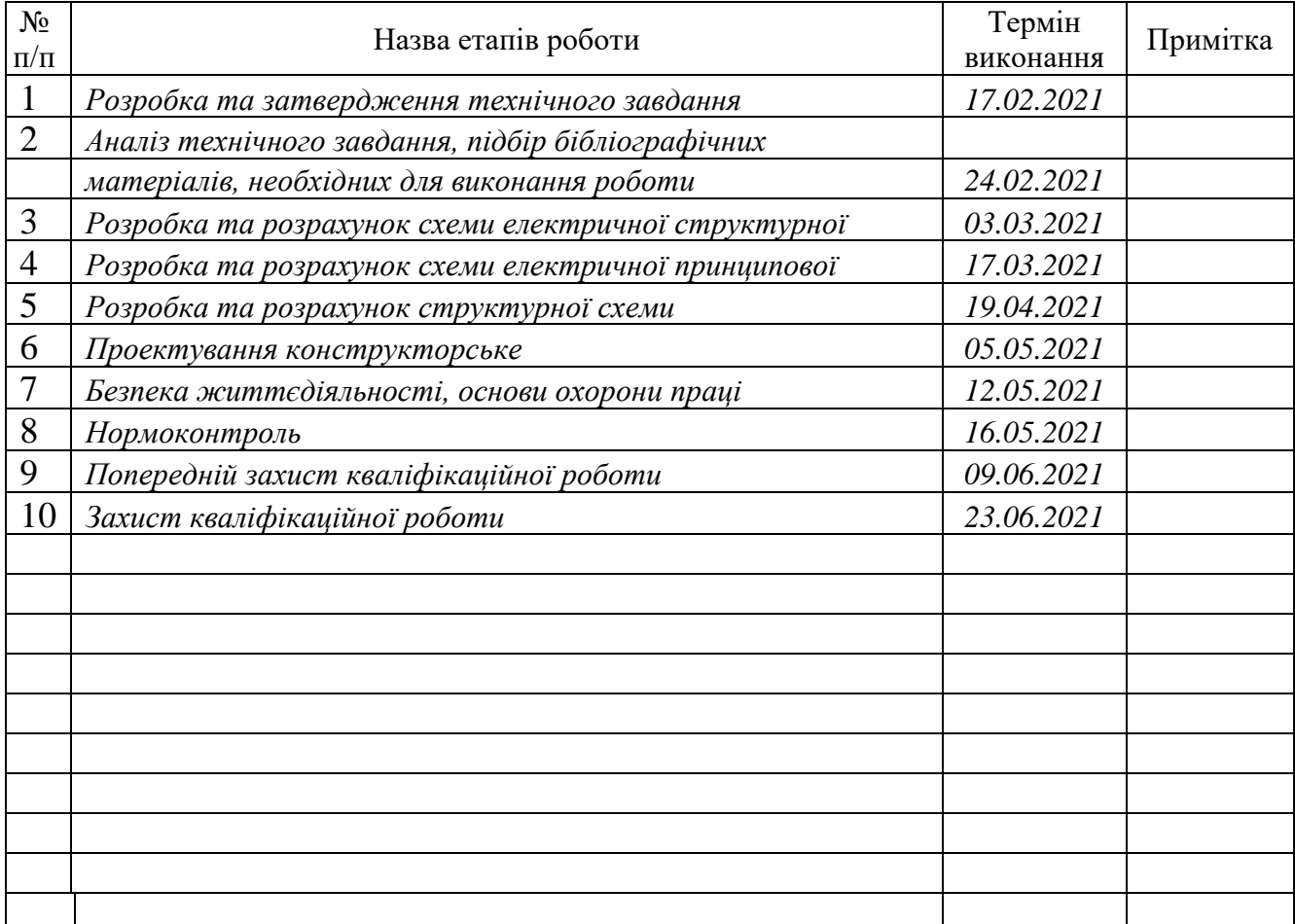

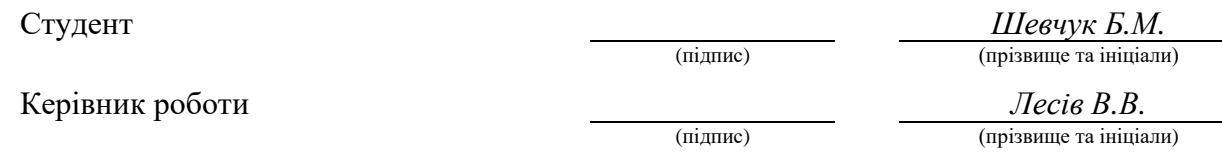

#### Анотація

Тема кваліфікаційної роботи: "Вимірювач амплітудно-частотної характеристики чотириполюсника апаратно-програмний" // Кваліфікаційна робота бакалавра // Шевчук Богдан Михайлович // Тернопільський національний технічний університет імені Івана Пулюя, факультет прикладних інформаційних технологій та електроінженерії, кафедра радіотехнічних систем, група РАс-41 // Тернопіль, 2021 // с. – 60, рис. – 8, табл. – 1, бібліографія – 17, креслення – 4.

Ключові слова: АМПЛІТУДНО-ЧАСТОТНА ХАРАКТЕРИСТИКА, ГО-ДОГРАФ, ФАЗО-ЧАСТОТНА ХАРАКТЕРИСТИКА, НЕЛІНІЙНЕ СПОТВО-РЕННЯ, МІКРОКОНТРОЛЕР, СМУГА ПРОПУСКАННЯ, ФІЛЬТР НИЖНІХ ЧАСТОТ, ЧУТЛИВІСТЬ.

В роботі проведено аналіз методів вимірювання амплітудно-частотної характеристики чотириполюсників. Розроблено схему електричну структурну вимірювача. Запропоновано канал комунікації з комп'ютером через порт. Управління роботою вимірювача здійснюється мікроконтролером. Розроблено схему електричну принципову та проведено розрахунки її каскадів.

Технічні характеристики вимірювача:

Діапазон робочих частот 0…50 МГц;

Діапазон частот, обмежений чистотою спектру сигналу 0…33 МГц;

Діапазон вимірюваного рівня сигналу в логарифмічному масштабі 0…- 83дБ;

Мінімальний крок переналаштування 1 Гц;

Відношення сигнал/шум 105 дБ.

Параметри вимірювача відповідають заявленим в технічному завданні.

#### Annotation

Work qualification theme: "Power amplifier digital" // Bachelor qualification work // Shevchuk Bohdan Mychailovych // Ivan Pulyuy Ternopil National Technical University, Faculty of Applied Information Technologies and Electrical Engineering, Radio Engineering Systems Department, group RAs-41 // Ternopil 2021 // p.  $-60$ , fig.  $-8$ , table – 1, bibliography – 16, drawing – 4.

KEYWORDS: FREQUENCY RESPONSE, GODOGRAPH, PHASE RE-SPONSE, NONLINEAR DISTORTION, MICROCONTROLLER, BANDWIDTH, POWER, LOWPASS FILTER, SENSITIVITY.

The analysis of methods of measurement of amplitude-frequency characteristic of fourpoles is carried out in the work. The scheme of the electric structural meter is developed. A communication channel with a computer through the port is offered. The meter is controlled by a microcontroller. The electric circuit diagram is developed and calculations of its cascades are carried out.

Technical characteristics of the meter:

Operating frequency range 0… 50 MHz;

Frequency range limited by the purity of the signal spectrum 0… 33 MHz;

The range of the measured signal level on a logarithmic scale 0… -83dB;

Minimum reconfiguration step 1 Hz;

The signal-to-noise ratio is 105 dB.

The parameters of the meter correspond to those stated in the technical task.

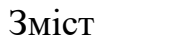

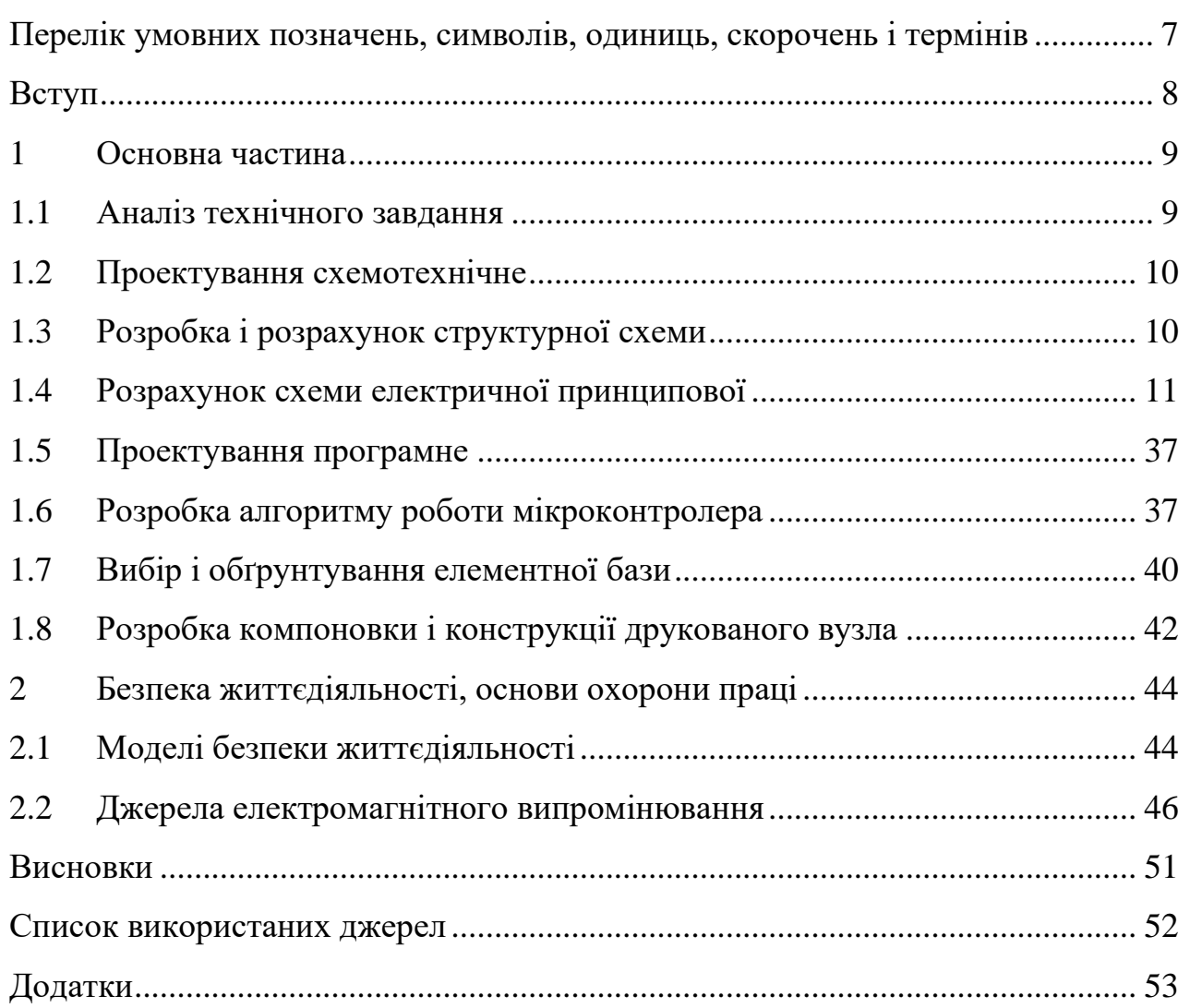

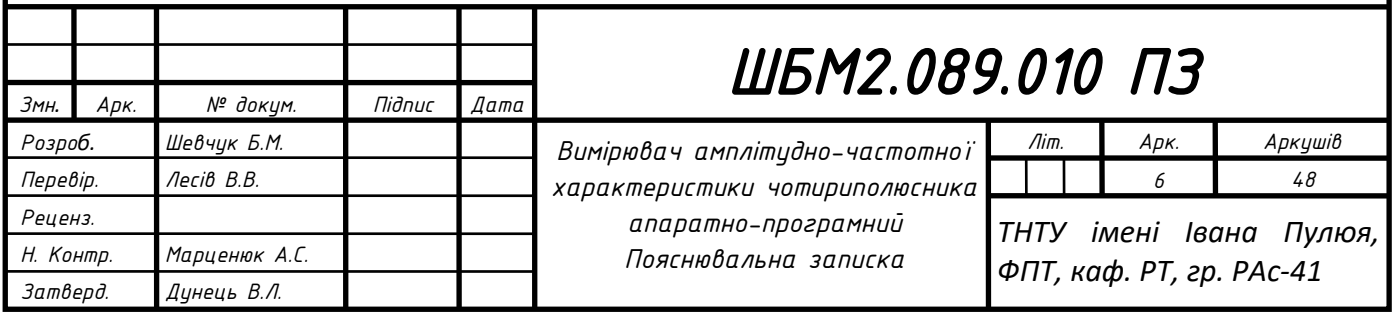

#### <span id="page-6-0"></span>Перелік умовних позначень, символів, одиниць, скорочень і термінів

АЧХ – амплітудно-частотна характеристика;

ФЧХ – фазочастотна характеристика;

АФЧХ – амплітудно-фазочастотна характеристика;

ППЧ – підсилювач проміжної частоти;

ОБР – область безпечної роботи;

ЕСКД – єдина система конструкторської документації;

ЕСПД – єдина система програмної документації;

САПР – система автоматизованого проектування;

БЖД – безпека життєдіяльності.

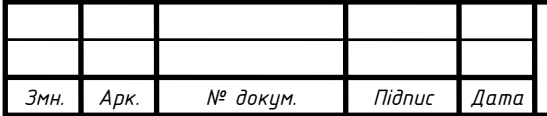

#### <span id="page-7-0"></span>Вступ

Незважаючи на успіхи цифрового приймання, обробки та передачі сигналів завдання проектування та дослідження аналогових систем приймання, обробки та передачі сигналів залишається актуальною і затребуваною. Для її вирішення необхідні не тільки ефективні засоби синтезу та моделювання, які в даний час успішно реалізуються за допомогою відповідного програмного забезпечення, але і високопродуктивні інструменти для автоматизації експериментального визначення амплітудно-частотних (АЧХ) характеристики аналогових систем обробки, передачі та приймання сигналів.

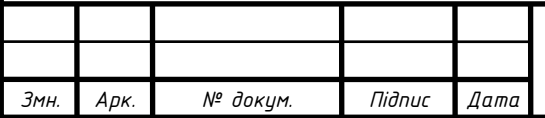

#### <span id="page-8-0"></span>1 Основна частина

#### <span id="page-8-1"></span>1.1 Аналіз технічного завдання

Дослідження по автоматизації метрологічних вимірювань (як і взагалі вимірювань) ведуться в трьох напрямках. Перший напрямок представляється мікропроцесорними засобами вимірювань, друге – вимірювальнообчислювальними комплексами і третій напрямок – комп'ютерновимірювальними системами [1].

Існуючі спеціалізовані прилади не завжди дозволяють забезпечити необхідну для вирішення практичних задач співвідношення швидкодії, точності і вартості. Крім того, вони часто не володіють необхідною широтою функціональних можливостей. Для вирішення завдання автоматизованого визначення АЧХ аналогових систем обробки, передачі та приймання сигналів пропонується апаратно-програмний вимірювач амплітудно-частотної характеристики чотириполюсника апаратно-програмний.

У даній роботі проектується вимірювач амплітудно-частотної характеристики чотириполюсника апаратно-програмний, який повинен забезпечити наступні параметри:

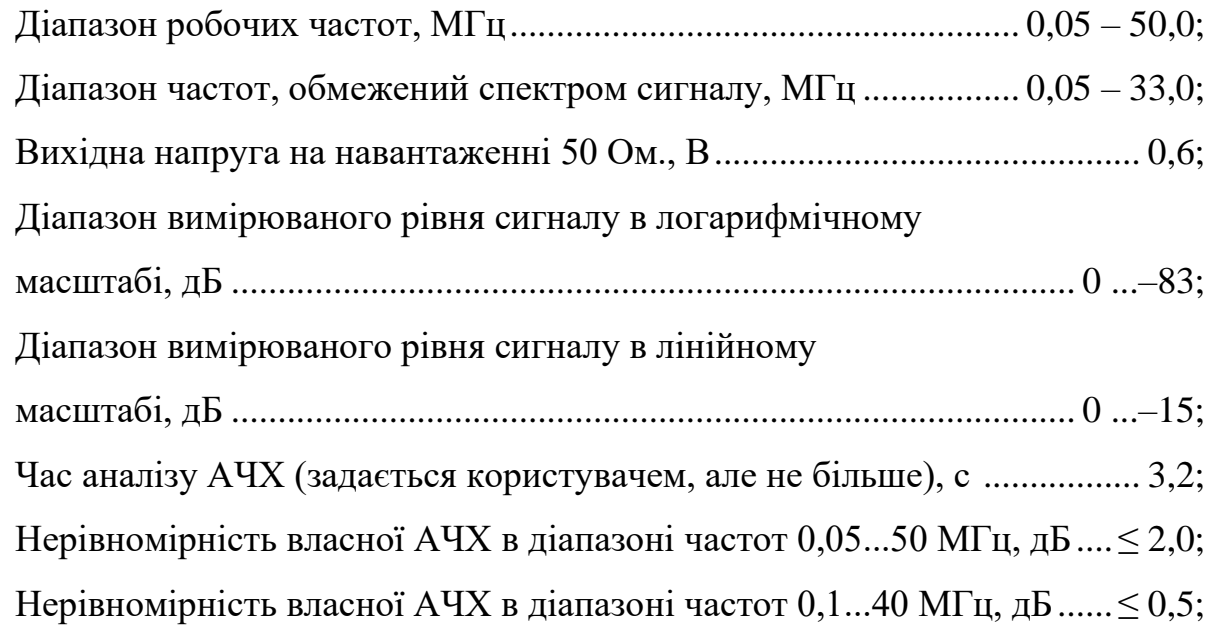

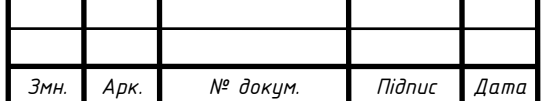

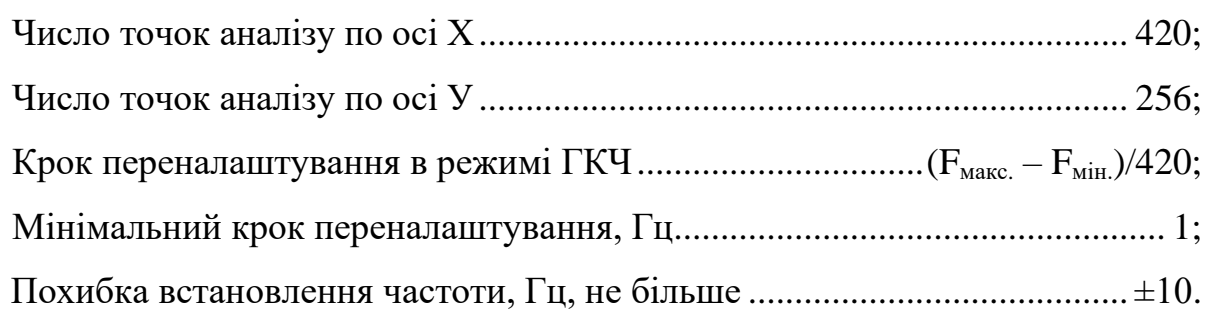

Параметри, які пред'являються до пристрою є надзвичайно високі, тому при проектуванні потрібно використати сучасні схемотехнічні рішення та застосувати мікросхеми, які дозволять забезпечити високі якісні параметри та зробити пристрій економічно конкурентним.

<span id="page-9-0"></span>1.2 Проектування схемотехнічне

#### <span id="page-9-1"></span>1.3 Розробка і розрахунок структурної схеми

Вимірювач амплітудно-частотної характеристики чотириполюсника апаратно-програмний включає дві частини апаратну та програмну: власне приладу (апаратна частина) та програми, яка встановлюється на персональний комп'ютер. Обмін інформацією здійснюється через USB-порт комп'ютера, від якого і живиться прилад.

До складу приладу входять три окремих вузли: детектор, мікроконтролерний генераторний блок та підсилювач. Блокова конструкція обумовлена необхідністю екранування детектора і підсилювача. Мікроконтролерний генераторний блок забезпечує інформаційний зв'язок приладу з комп'ютером і формує сигнал необхідної частоти. Цей блок може працювати в режимі звичайного генератора або генератора коливної частоти (ГКЧ) для дослідження АЧХ пристрою, що перевіряється. Підсилювач фільтрує сигнал генератора і підсилює його. З виходу підсилювача сигнал надходить на вхід досліджуваного пристрою. Вхід блоку детекторів, що складається з логарифмічного та лінійного детекторів, вибір інформації з того чи іншого детектора відбувається програм-

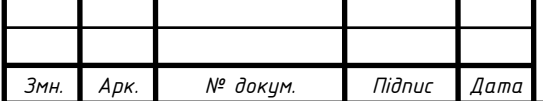

но, підключають до виходу досліджуваного пристрою. Продетектований сигнал надходить на вхід вбудованого АЦП мікроконтролера, де після перетворення він передається в комп'ютер і відображається на екрані його монітора.

На рисунку 1.1 представлена схема електрична структурна апаратнопрограмного вимірювача амплітудно-частотної та фазочастотної характеристик чотириполюсника.

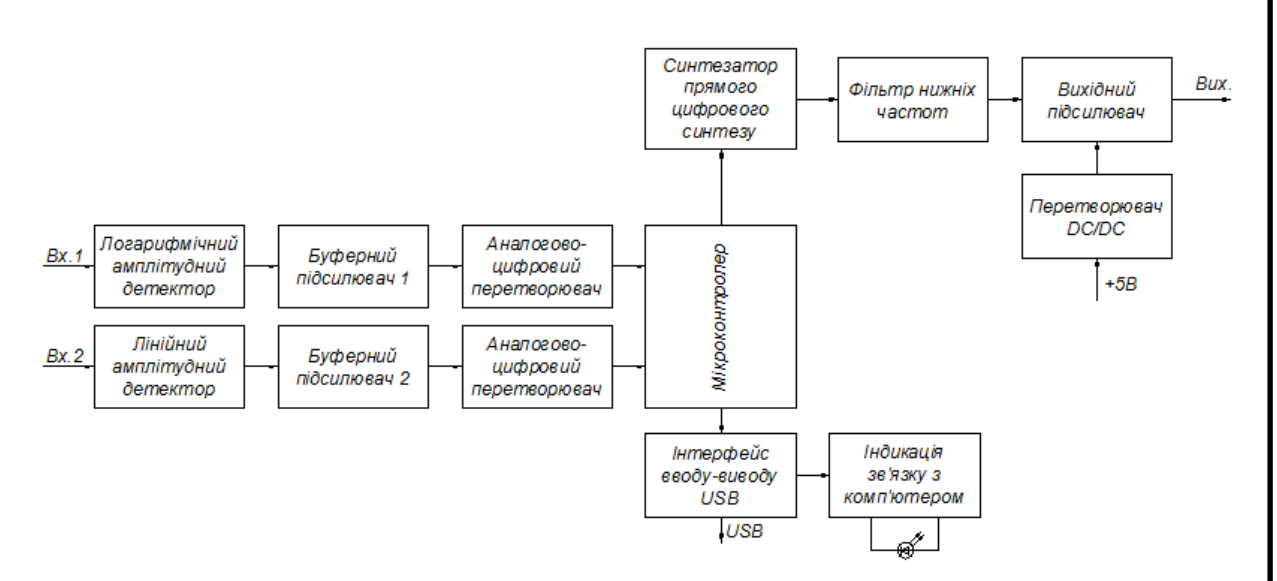

Рисунок 1.1 – Схема структурна електрична апаратно-програмного вимірювача амплітудно-частотної характеристики чотириполюсника

#### <span id="page-10-0"></span>1.4 Розрахунок схеми електричної принципової

Схема принципова електрична мікроконтролерного генераторного блоку показана на рисунку 1.2. Керований генератор зібраний на мікросхемі прямого цифрового синтезатора (DDS) DD2 AD9850BRS.

В недалекому минулому використання прямих цифрових синтезаторів частоти (Direct Digital Synthesizers) було рідкістю і мало вузьку сферу застосування. Масове використання обмежувалося складністю реалізації та не широким частотним діапазоном. Незважаючи на те, що синтезатори з фазовим автопідстроюванням частоти (PLL) на даний час досить популярні, але частіше викорис-

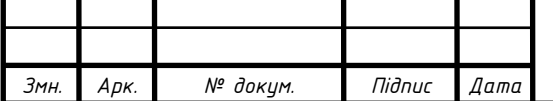

товують цифрові синтезатори (DDS), які володіють рядом особливих властивостей та вже не є незрозумілими, складними і дорогими для розробників.

Цікавими для різних сфер є дешеві синтезатори з зручними засобами проектування.

Унікальність DDS синтезатора в тому що сигнал, який генерується має високу якість. Амплітуда, частота і фаза в любий момент часу визначені та контролюються. DDS синтезаторам не властива температурна нестабільність і старіння. ЦАП єдиний нестабільний елемент, як в аналогових пристроях. Причиною витіснення аналогових генераторів частоти DDS генераторами є хороші технічні характеристики. Переваги DDS:

- надзвичайно високе розрізнення амплітуди, частоти і фази;

- висока швидкодія переналаштування частоти, фази, переналаштування частоти не розриваючи фазу, без відхилень, пов'язаних з часом становлення;

- DDS дозволяє отримати надзвичайно точний крок частотного переналаштування, не потрібно застосувати точне автоналаштування опорної частоти, також забезпечується параметрична температурна компенсація;

- стає можливою реалізація керування мікропроцесором;

- для квадратурних є DDS синтезатори з окремими узгодженими I і Q виходами.

Розрізнення по частоті DDS становить тисячні долі герц при частоті генерування десятків мегагерц, що неможливо досягнути іншими методами генерування. Висока швидкість переходу амплітуди, частоти та фази наступна характерна особливість DDS. При використанні зворотного зв'язку для фільтрації сигналу похибки, PLL синтезатори уповільнюють процес переналаштування частоти. швидкість переналаштування DDS синтезаторів обмежена швидкодією управляючого пристрою. Переналаштування по частоті в DDS синтезаторах відбуваються без розриву. Дуже просто здійснювати різні види модуляції.

Параметри синтезатора частоти важливі для вимірювальної апаратури. Будучи основою пристрою генерування, синтезатор визначає користувацькі

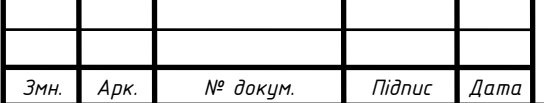

властивості проектованого апарату. Технічні та економічні параметри DDS відповідають багатьом критеріям ідеального синтезатора: простота, інтегрованість, малі розміри. Більшість параметрів синтезатора задаються програмно, що забезпечує пристрою додаткові функції. DDS використовують мікронну CMOSтехнологію, низько вольтове живлення, малі корпуси. Відбувається постійне зниження ціни. Все це призвело до вибору DDS як генератора.

Аналого-цифрове перетворення в DDS, яке пов'язане з процесами дискретизації та квантування властиві обмеження:

- побічні складові на виході генератора можуть бути значними, в порівнянні з іншими типами синтезаторів. Якість ЦАП визначає спектральну чистоту генерованого сигналу;

- максимальна частота генерованого сигналу вибираємо нищу половини тактової. Тому застосування генераторів обмежене HF і VHF-діапазонами;

- потужність споживання синтезатора пропорційна частоті тактування і досягає сотні мВт.

Генератор тактової частота 100 МГц – на інтегральному кварцовому генераторі DA4. Вихідна напруга синтезатора становить близько 200 мВ. Мікроконтролер DD1 управляє синтезатором DD2, при цьому значення частоти завантажується в синтезатор послідовним кодом. Тактова частота мікроконтролера задана кварцовим резонатором ZQ1.

Для узгодження рівнів напруг і вихідного опору детекторів з вбудованим в мікроконтролер АЦП на ОП DA3.1 і DA3.2 використовуються буферні підсилювачі. При цьому ОП DA3.1 підключають до виходу логарифмічного детектора DA1 (AD8310ARM), a DA3.2 – до виходу лінійного DA2 (AD8361ARM). Вибір сигналу здійснюється програмно.

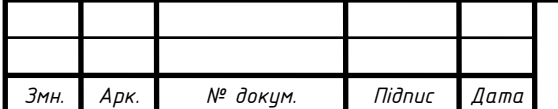

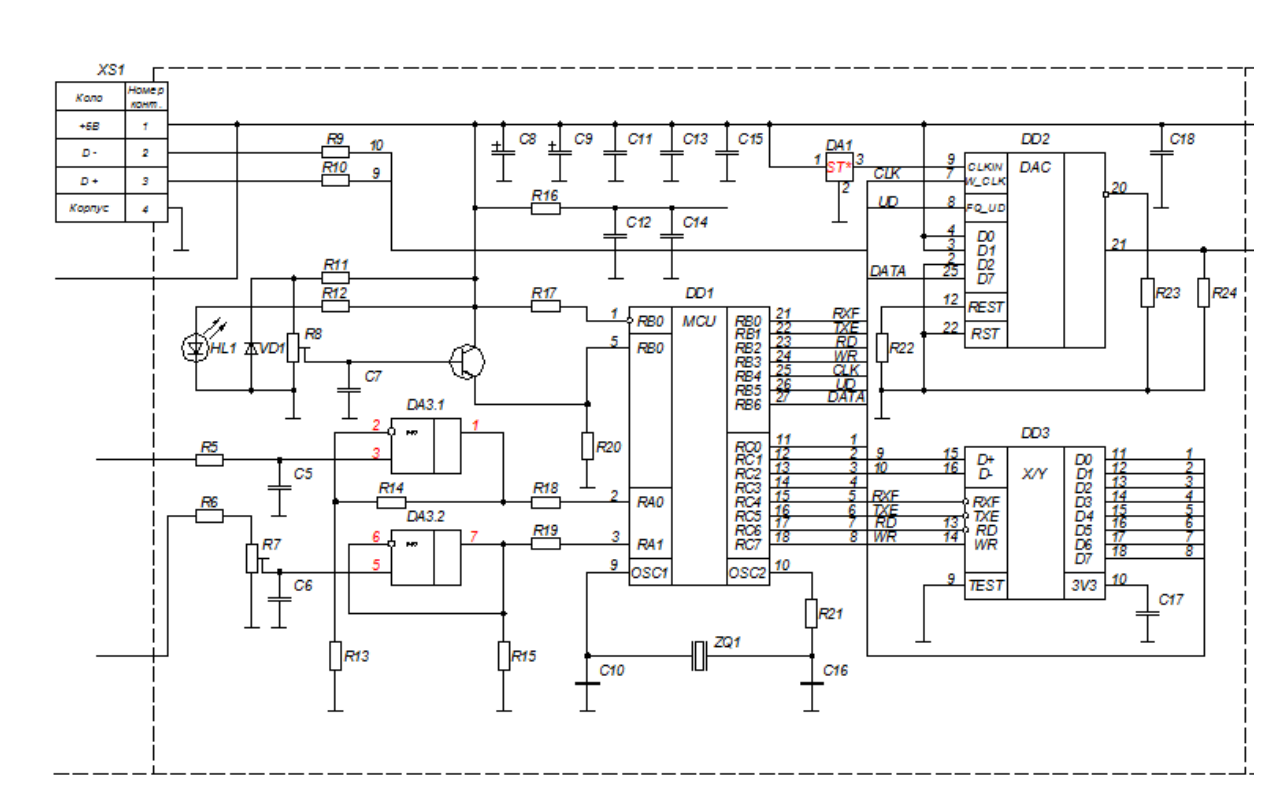

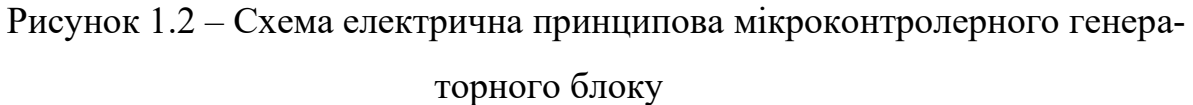

Схема електрична принципова детекторів рис. 1.3.

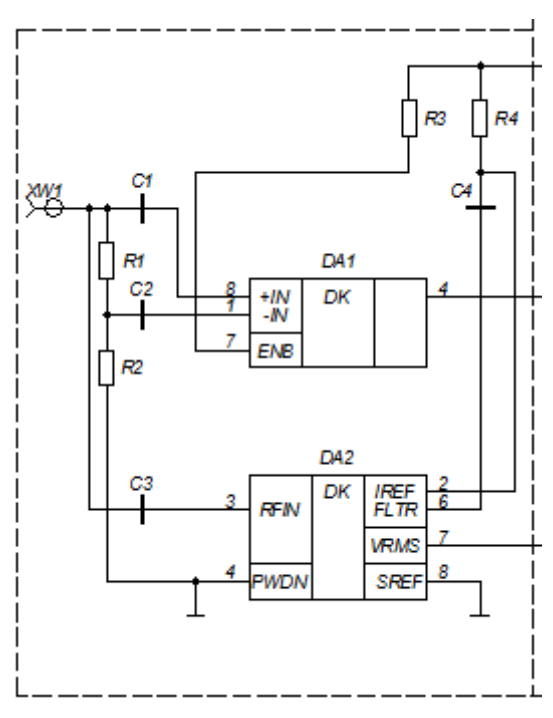

Рисунок 1.3 – Схема електрична принципова детекторного блоку

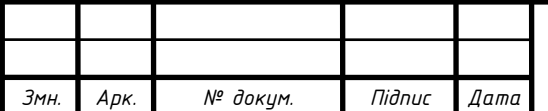

Обчислення режимів роботи підсилювача операційного DA3.1 мікросхема LM358N:

1 Вибираємо неінвертуючу схему включення підсилювача операційного, оскільки ця схема має великий опір входу і малий опір виходу, що є без умовно його перевагою. Проектуємо операційний повторювач з коефіцієнтом підсилення більше 1, по суті буферний каскад між ЦАП та детектором.

Вхідні дані

*UВХ*. <sup>=</sup> 2,5(*В*) – вхідна напруга; *UВИХ*. <sup>=</sup> 2,7(*В*) – вихідна напруга; *І ВХ*. <sup>=</sup>17(*мкА*) – вхідний струм операційного підсилювача; *U ЖИВЛ*. <sup>=</sup> 5(*В*) – напруга живлення.

Знаючи вхідний струм підсилювача знаходим величину резистора *R*13

$$
R13 = \frac{U_{x\mu B}}{I_{B}x}
$$
\n
$$
R13 = \frac{5}{17 \cdot 10^{-6}} = 294118(0 \text{ m})
$$
\n(1.1)

Приймаємо *R*13 <sup>=</sup> 300(*кОм*)

$$
U_{\scriptscriptstyle BHX.} = K U_{\scriptscriptstyle BX.} \tag{1.2}
$$

де *К* – коефіцієнт підсилення по напрузі.

Отримаємо

$$
K = \frac{U_{\text{Bux}}}{U_{\text{BX}}}
$$
(1.3)

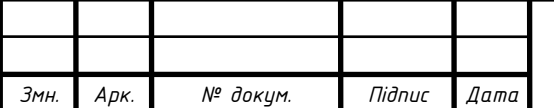

### *ШБМ2.089.010 ПЗ <sup>15</sup>*

$$
K = \frac{2.7}{2.5} = 1.08
$$

Приймаємо *К* <sup>=</sup>1,1

$$
K = 1 + \frac{R14}{R13}
$$
 (1.4)

Звідси

$$
R14 = (K-1) \cdot R13
$$
\n
$$
R14 = (1,1-1) \cdot 30(\kappa O_M)
$$
\n(1.5)

Розрахунок режимів роботи операційного підсилювача DA3.2 на мікросхемі LM358N:

*n*<sup>2</sup>  $\frac{1}{2.5}$  = 1,08<br>
<sup>2</sup>  $\frac{1}{2.5}$  = 1,08<br>
<sup>2</sup>  $\frac{1}{2.5}$  = 1,08<br>
<sup>2</sup>  $\frac{1}{2.5}$   $\frac{1}{2.5}$  (1.4)<br>
<sup>2</sup>  $\frac{1}{2.5}$   $\frac{1}{2.5}$  (1.4)<br>
<sup>2</sup>  $\frac{1}{2.5}$   $\frac{1}{2.5}$   $\frac{1}{2.5}$   $\frac{1}{2.5}$   $\frac{1}{2.5}$   $\frac{1}{2.5}$  2 Вибираємо схему включення операційного підсилювача неінвертуючу оскільки ця схема має безмежно великий опір входу і безмежно малий вихідний опір, що є безумовно його перевагою. По суті ми проектуємо операційний повторювач з коефіцієнтом трохи більше 1. Тобто отримуємо буферний каскад між детектором та АЦП.

Вхідні дані

*UВИХ*. <sup>=</sup> 2,7(*В*) – вихідна напруга;

*UВХ*. <sup>=</sup> 2,7(*В*) – вхідна напруга;

*U ЖИВЛ*. <sup>=</sup> 5(*В*) – напруга живлення;

*І ВХ*. <sup>=</sup>17(*мкА*) – вхідний струм операційного підсилювача.

$$
U_{\scriptscriptstyle BHX.} = K U_{\scriptscriptstyle BX.} \tag{1.6}
$$

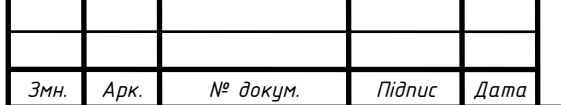

де *К* – коефіцієнт підсилення по напрузі.

Звідси

$$
K = \frac{U_{\text{BIX.}}}{U_{\text{BX.}}} K = \frac{2,7}{2,5.7} = 1,0
$$
 (1.7)

Звідси отримуємо операційний повторювач.

Оскільки вихідна напруга лінійного детектора перевищує напругу логарифмічного, на вході ОП DA3.2 встановлений регулятор рівня сигналу на підстроювальному резисторі R7. Конденсатори С5, С6 гасять завади і високочастотні складові у вихідних сигналах детекторів. На стабілітроні VD1, транзисторі VT1 і елементах R8, R11, С7 зібрано регульоване джерело опорної напруги для АЦП.

Розрахунок стабілізатора напруги:

Вихідні вимоги, для розрахунку:

- 1 Вхідна напруга  $U_{\text{BX}} = 5.0(B)$ ;
- 2 Вихідна напруга *UВИХ*. <sup>=</sup> 4,5(*В*) , тобто стабілізована.
- 3 По довіднику знаходимо діод КС139А зі струмом стабілізації 10 мА.
- 4 Розраховуємо спад напруги на резисторі *R*11 як різницю між

$$
U_{R11} = U_{BX} - U_{BuX} \tag{1.8}
$$
\n
$$
U_{R11} = 5 - 4, 5 = 0, 5(B)
$$

5 По закону Ома

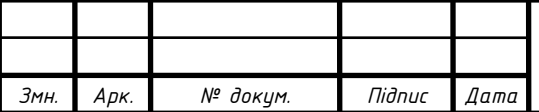

$$
R11 = \frac{U_{R11}}{I_{cT.1}}
$$
\n
$$
R11 = \frac{0.5_{R11}}{5 \cdot 10^{-3}} = 100 (OM)
$$
\n(1.9)

#### 6 Розраховуємо потужність резистора з врахуванням вихідного струму

 $5.10$ 

 $\ddot{\phantom{0}}$ 

$$
P_{R11} = U_{R11} \cdot (I_{cT} + I_{R11})
$$
\n
$$
P_{R11} = 0.5 \cdot (5 \cdot 10^{-3} + 5 \cdot 10^{-3}) = 50(\text{MBm})
$$
\n(1.10)

Вибираємо резистор 100 Ом 0,125 Вт.

Світлодіод HL1 служить для індикації підключення приладу до комп'ютера.

З розвитком комп'ютерної техніки постійно ускладняється завдання пристроїв на мікроконтролерах, які могли б зв'язуватися з комп'ютером, передавати туди інформацію і отримувати команди управління. В даний час практично вже повністю вийшли з ужитку не тільки LPT порти, які були найзручніші для організації каналу комп'ютер-мікроконтролер, але навіть вже і COM порти. Світ переходить на всевладдя USB. Однак, USB-канал, це дуже складний високотехнологічний пристрій, що має складний багаторівневий алгоритм роботи. Крім того, використання USB протоколу в своїх розробках потребує ліцензування, що для конструкторських фірм дуже накладно. Однак, попит народжує пропозицію. Виробники мікросхем пропонують на сьогоднішній момент безліч варіантів вирішення цієї проблеми.

Так вже розроблені моделі мікроконтролерів з вбудованим каналом USB але вартість їх значно висока. Набагато більш поширений другий варіант: мікросхема-адаптер USB-COM. Багато сучасних мікроконтролерів містять в собі

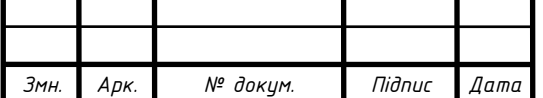

вбудований універсальний послідовний канал, який легко можна налаштувати в режим, аналогічний RS232. А, як відомо, саме цей протокол використовується для передачі інформації через COM порт. Причому не обов'язково реалізовувати повний COM інтерфейс. Повний стандарт RS232 вимагає рівні сигналів на вході і виході високий: плюс до 12В, низький: вище мінус 12В. У разі ж, якщо використовувати мікросхему адаптер USB-COM, то маємо справу з RS232, але сигналами TTL рівнів (від 0 до +5 В).

Інший спосіб пропонує фірма FTDI Chip (Future Technology Devices International Ltd.). Це зв'язок через так званий адаптер USB-FIFO. Взагалі то дана фірма випускає цілий спектр пристроїв, заснованих на цьому способі передачі інформації. вибирається найпростіша і найпопулярніша мікросхема цієї фірми: FT245R. Принцип роботи інших мікросхем аналогічний.

Основою адаптера є буфер FIFO. Акронім FIFO є скороченням від англійського "First In, First Out" (Першим увійшов, першим вийшов). В обчислювальній техніці принцип FIFO відповідає структурі даних типу "чергу". Буфер – це декілька комірок пам'яті, об'єднаних в єдиний пристрій з певною логікою роботи. До нього можна застосовувати операцію запису байта і операцію читання байта. При запису байта він поміщається в першу з комірок пам'яті буфера. Якщо до наступного циклу запис байт не буде прочитаний, то черговий байт запишеться в наступну комірку, і далі. Коли всі комірки заповняться, запис даних блокується. Коли в буфер надходить запит на читання, логіка FIFO поміщає на вихід той, байт, який був записаний першим. При наступному циклі читання на вихід видався другий записаний байт. І так далі, поки черга не вичерпається. Структура даних типу черга дозволяє оптимізувати обмін даними між двома пристроями, у яких читання і запис відбуваються у випадкові моменти часу. Якщо якийсь пристрій номер 1 в процесі своєї роботи виявив бажання передати байт даних в пристрій номер 2, а пристрій номер два в даний момент зайнятий і не може прийняти байт, то пристрій номер 1 просто записує байт в чергу і продовжує свою роботу. А пристрій номер 2, коли звільниться, зчитує байт з черги.

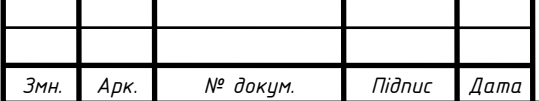

Це дозволяє обом пристроям зменшити періоди очікування готовності один одного.

Зв'язок з комп'ютером по шині USB забезпечує мікросхема перетворювача інтерфейсу USB – FIFO DD3 (FT254RL), вона працює в режимі паралельного вводу-виводу восьмирозрядних кодів.

Детальніше про обмін інформацією по шині USB тут не розглядаються.

Схема електрична принципова підсилювача показана на рисунку 1.3.

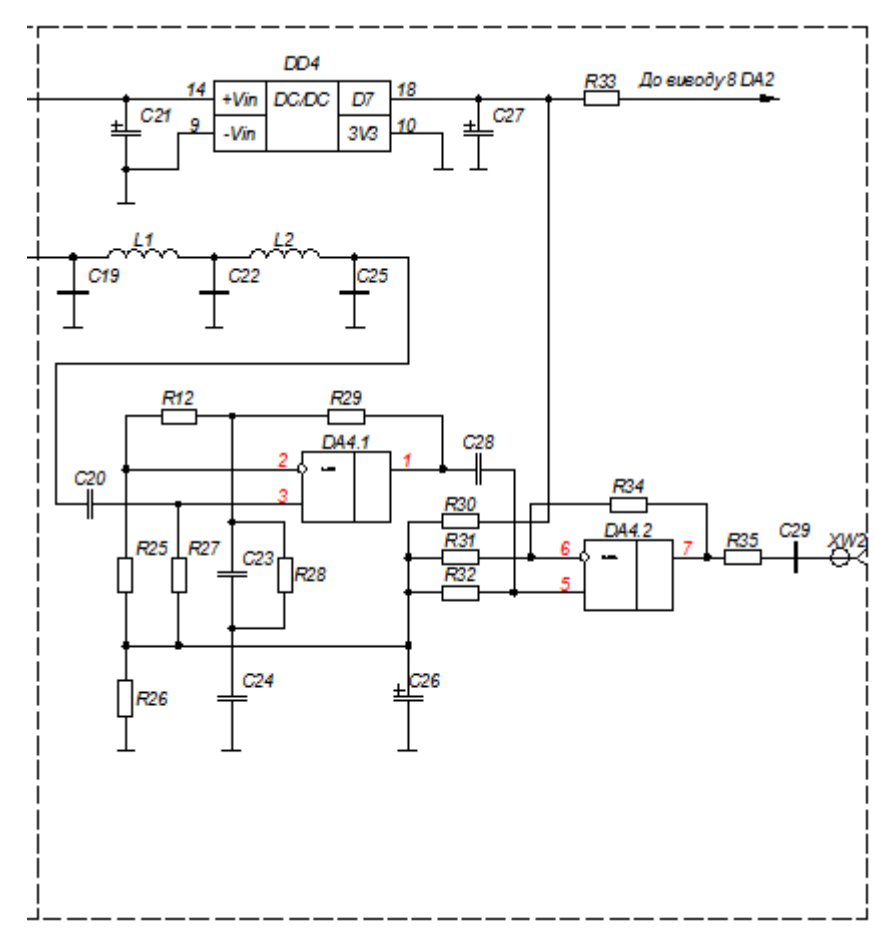

Рисунок 1.4 – Схема електрична принципова підсилювача

На вході встановлено ФНЧ L1, L2, C19, С22, С25, з частотою зрізу 50 МГц, що пригнічує сигнали з тактовою і комбінаційними частотами синтезатора DDS.

Синтез фільтра низької частоти.

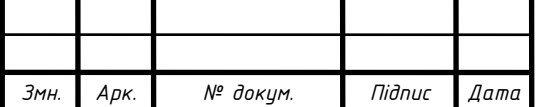

Завданням синтезу електричного фільтра є визначення схеми фільтра, яка містить мінімально можливе число елементів, яка задовольняла би технічним вимогам.

В даний час використовуються дві принципово відмінні методики розрахунку фільтрів:

а) розрахунок за характеристичними параметрами;

б) розрахунок по робочих параметрах (по робочому ослабленню або робочою фазовою постійною).

Метод синтезу по робочих параметрах дозволяє отримати електричний фільтр з меншим числом елементів, ніж розрахунок характеристичних параметрах. Крім того, метод розрахунку по робочих параметрах є єдино можливим для RC-фільтрів і, отже, є більш загальним методом. Необхідно зазначити, що розрахунок за робочими параметрами вимагає більшої точності обчислень, що викликає необхідність застосування ЕОМ.

Вихідні дані:

- гранична частота смуги пропускання СП  $\,\int_{\,2} =$   $\!55\,\mathrm{mT}$ и $\,$  ;
- гранична частота смуги запирання СЗ  $\left|f\right|_{3}$ = $77$  м $\Gamma$  $\mu$  ;

максимально допустиме значення робочого ослаблення СП  $\Delta A = 0.9$ ;

мінімально допустиме значення робочого ослаблення СЗ  $A$ <sub>МІН.</sub> = 24 дБ ;

- опір навантаження 50 Ом;
- тип апроксимації по Чебишеву;
- метод реалізації по Дарлінгтону.

Синтез електричного фільтра по робочому ослаблення складається з двох етапів: апроксимації та реалізації.

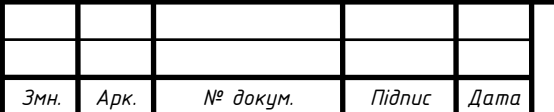

На етапі апроксимації необхідно отримати аналітичний вираз робочої передавальної функції Т (р) фільтра, що задовольняє умовам фізичної реалізованості по заданим вимогам.

На етапі реалізації по знайденій робочій передавальній функції визначається схема фільтру і величини складових її елементів.

У синтезі фільтрів використовується перетворення частоти і нормування опорів і частот.

Використання перетворення частоти дозволяє звести розрахунок всіх класів фільтрів до розрахунку ФНЧ і виробляти синтез будь-якого фільтру в наступному порядку:

- спочатку перетворити задану характеристику робочого ослаблення в низькочастотну;

- синтезувати ФНЧ;

зворотним частотним перетворенням перейти від елементів схеми ФНЧ до елементів заданого фільтра.

Нормування полягає в тому, що замість абсолютних значень частот і опорів елементів кола ФНЧ беруться їх відносні величини.

Порядок проведення синтезу фільтра:

1 Нормування частот.

2 — Апроксимація робочої передавальної функції  $T(p)$  і характеристи-

ки робочого ослаблення фільтра  $\,A(\Omega)\,$  .

3 Реалізація схеми ФНЧ.

4 Денормування елементів схеми ФНЧ.

5 Розрахунок та побудова денормованих частотних характеристик робочого ослаблення  $A(f)$  і робочої фази  $B(f)$ .

1 Нормування по частоті

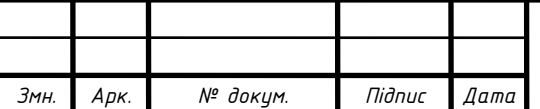

Нормування проводимо відносно граничної частоти смуги пропускання  $f_{2}$ =55 мГц  $\Omega_i$  =  $f$  ,/  $f$   $_2$  =  $\omega_i/\omega_2$ (1.11) Відповідно  $f$ <sub>1</sub>= $0$  м $\Gamma$ ц, ,  $f$ <sub>2</sub>=55 м $\Gamma$ ц, ,  $f$ <sub>3</sub>=77 м $\Gamma$ ц Отримаємо  $\Omega_{\shortparallel}$  = () /55 = $0$  ,  $\Omega_{\tiny{2}}$  = 55 /55 = $1$  ,  $\Omega_{\tiny{3}}$  = 77 /55 = $1,4$ і  $\Omega_{\scriptscriptstyle 4}$ = $\infty$  /55 = $\infty$ 

На рисунку 1.5 представлено технічні вимоги до ФНЧ.

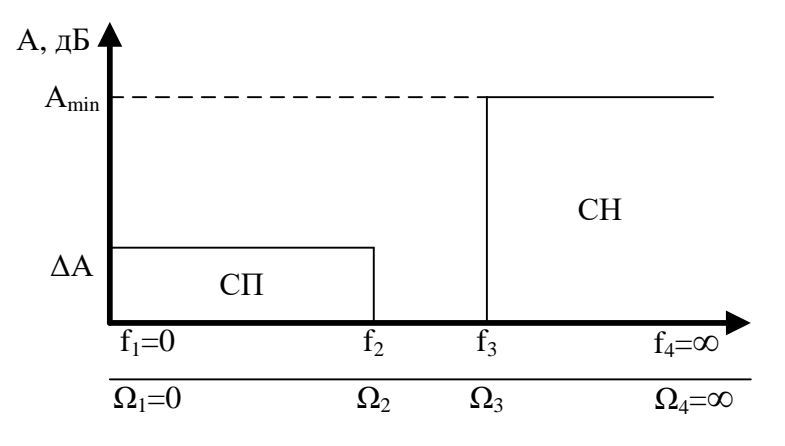

Рисунок 1.5 – Технічні вимоги до ФНЧ

2 Апроксимація частотної характеристики робочого ослаблення ФНЧ

В якості апроксимуючих зручно використовувати поліноміальні функції, серед яких найбільш широке застосування мають поліноми Баттерворта і Чебишева.

При виборі полінома Чебишева як апроксимуючого функція фільтрації визначається виразом:

$$
\left|\varphi\left(o\Omega\right)\right|^2 = \varepsilon^2 P_n^2(\Omega) \tag{1.12}
$$

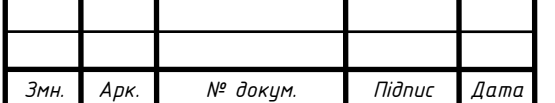

# *ШБМ2.089.010 ПЗ <sup>23</sup>*

$$
P_n(\Omega) = \begin{cases} \cos(nArccos(\Omega)), 0 \leq \Omega \leq 1\\ ch(nArch(\Omega)), \Omega > 1 \end{cases}
$$
 (1.13)

де  $\varepsilon$  = $\sqrt{10}^{\textrm{\tiny{0,1}}\textrm{\tiny{A}}}$ -1 — коефіцієнт нерівномірності ослаблення в смузі пропускання. Для  $\Delta A$  =0,9

$$
\varepsilon = \sqrt{10^{^{0.1} \times 4} 0.9 - 1} = 0.48
$$

Робоче ослаблення визначається:

$$
A(\Omega) = 10 \lg(1+\varepsilon^2 T_n^2(\Omega)) \tag{1.14}
$$

де  $T_{\scriptscriptstyle n}(\Omega)\hspace{0.1em}$  – поліном Чебишева, який визначається рекурентною формулою;

*n* – порядок фільтра.

$$
T_n(\Omega) = 2\Omega T_n(\Omega) - T_{n-1}(\Omega) \qquad (1.15)
$$

$$
n \ge \frac{Arch \frac{1}{\varepsilon} \sqrt{10^{0,1A_{\text{max.}}}-1}}{Arch(\Omega_{3})}
$$
(1.16)

Для *АМІН*. <sup>=</sup> 24*дБ*

$$
n \ge \frac{Arch \frac{1}{0,48} \sqrt{10^{0,124} - 1}}{Arch(1,4)} = 4,826
$$

Округлюючи в більшу сторону приймаємо *n*=5 , тоді

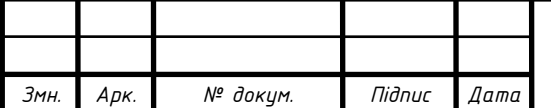

$$
P_n(\Omega) = 2\Omega P_4(\Omega) - P_3(\Omega) = 16\Omega^5 - 10\Omega^3 + 5\Omega \tag{1.17}
$$

Апроксимація по Чбишеву виду 1.17 називається рівно хвилевою. Сформується робоча передавальна функція:

$$
P(\Omega) = \frac{1}{1+\varphi^2(\Omega)} = \frac{1}{1+\varepsilon^2 T_n^2(\Omega)} = \frac{1}{1+\varepsilon^2 \cos^2(n\arccos(\Omega))} (1.18)
$$

З іншої сторони модуль робочої передавальної функції можна представити як:

$$
P^{2}(\Omega) = P(j\Omega)P(-j\Omega) = P(p)P(-p)|_{p=j\Omega}
$$
 (1.19)

Таким чином

$$
P(p) P(-p) = \frac{1}{1+\varepsilon^2 \cos^2(nArc \cos(-jp))} = \frac{1}{\varepsilon^2 2^{2(n-1)} V(p) V(-p)} (1.20)
$$

де *V*( *p*) – поліном Гурвіца.

(Ω) = 2Ω*P*<sub>3</sub>(Ω) = *P*<sub>3</sub>(Ω) = 16Ω<sup>3</sup> - 10Ω<sup>3</sup> + 5Ω (1.17)<br> *no* 450mesy snay 1.17 називаеться рівно хвилевою.<br>
poбоча передавальна функція:<br>  $\frac{1}{1+\varphi'(\Omega)} = \frac{1}{1+\varphi'\Gamma_{\perp}^{+}(\Omega)} = \frac{1}{1+\varphi'\cos^{2}(nArccos(\Omega))}$  (1.18)<br> *H*<sup>3</sup> Pозв'язавши рівняння  $1+\varepsilon^2 \cos^2(nArc\cos(-jp)) = 0$  визначимо корені полінома Гурвіца:

$$
p_{k} = -sh\varphi \cdot \sin\frac{2k-1}{2n}\pi + jch\varphi \cdot \cos\frac{2k-1}{2n}\pi \tag{1.21}
$$

$$
p_{k} = \frac{1}{n} \operatorname{Arsh} \frac{1}{\varepsilon} = \frac{21}{n} \ln \left[ \frac{1}{\varepsilon} + \sqrt{\frac{1}{\varepsilon^{2}}} + 1 \right]
$$
 (1.22)

Результат розв'язку:

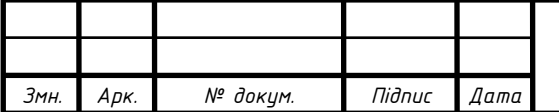

$$
p_{1} = -0.093 + j0.993 , p_{2} = -0.243 + j0.614 , p_{3} = -0.3 ,
$$
  

$$
p_{4} = -0.243 + j0.614 , p_{5} = -0.093 - j0.993
$$

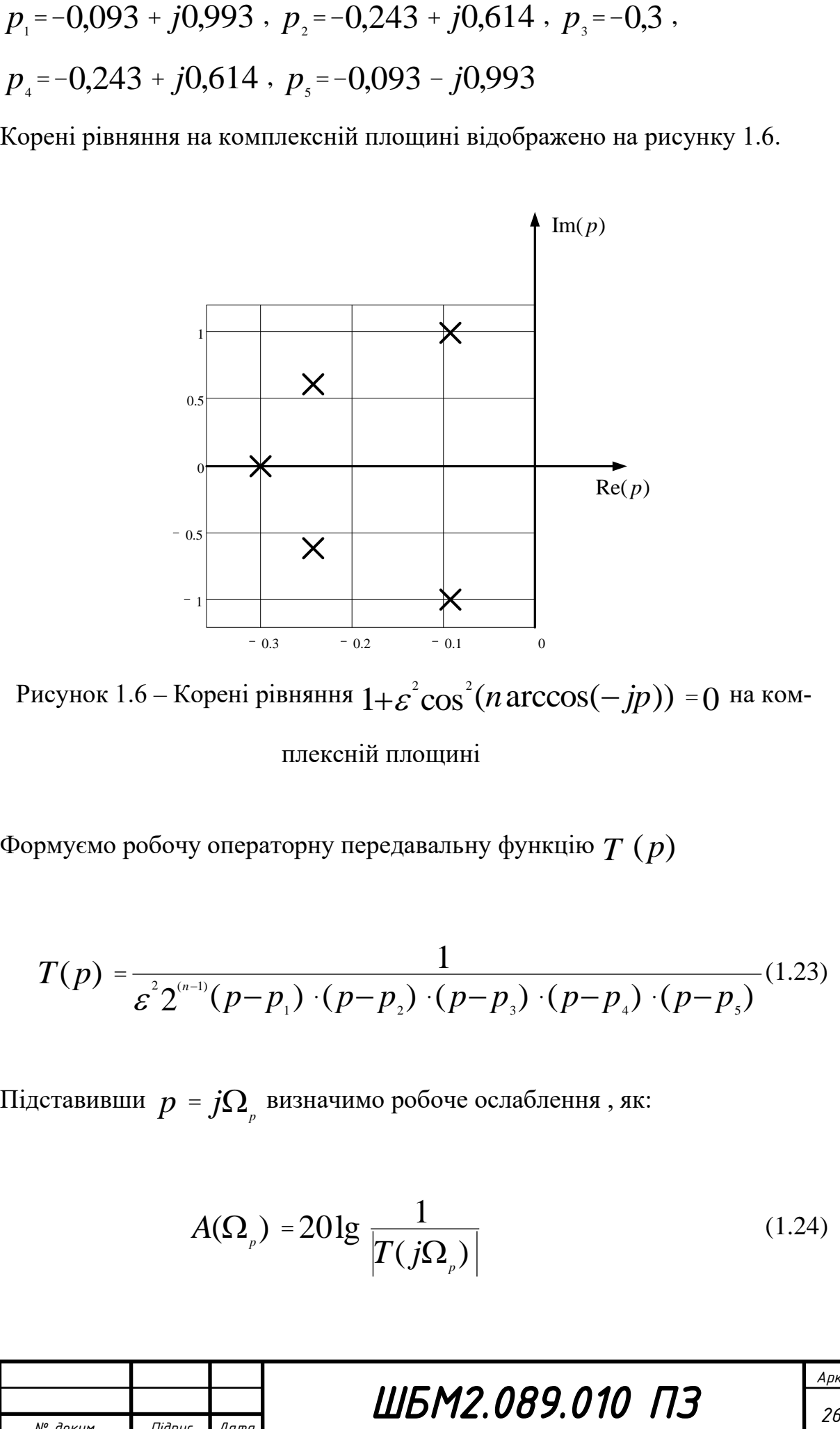

Рисунок 1.6 – Корені рівняння  $1+\varepsilon^2 \cos^2(n \arccos(-jp)) = 0$  на ком-

плексній площині

Формуємо робочу операторну передавальну функцію *T* (*p*)

$$
T(p) = \frac{1}{\varepsilon^2 2^{(n-1)}(p-p_1) \cdot (p-p_2) \cdot (p-p_3) \cdot (p-p_4) \cdot (p-p_5)} (1.23)
$$

Підставивши *p* <sup>=</sup> *j p* визначимо робоче ослаблення , як:

$$
A(\Omega_p) = 20 \lg \frac{1}{|T(j\Omega_p)|} \tag{1.24}
$$

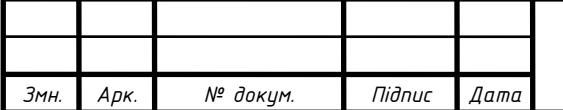

Виконаємо перевірку функції  $A(\Omega_{\rho})$  на частотах  $\Omega_{\rho 1}$ =0,  $\Omega_{\rho 2}$ =1,  $\Omega_{\nu^3} = 1.4$ .

$$
A(\Omega_{_{p1}})\approx 0 \partial {\cal B}
$$
 ,  $A(\Omega_{_{p2}})\approx 0.9 \partial {\cal B}$  ,  $A(\Omega_{_{p3}})\approx 25.368 \partial {\cal B}$ 

Апроксимоване робоче ослаблення відповідає технічному завданню.

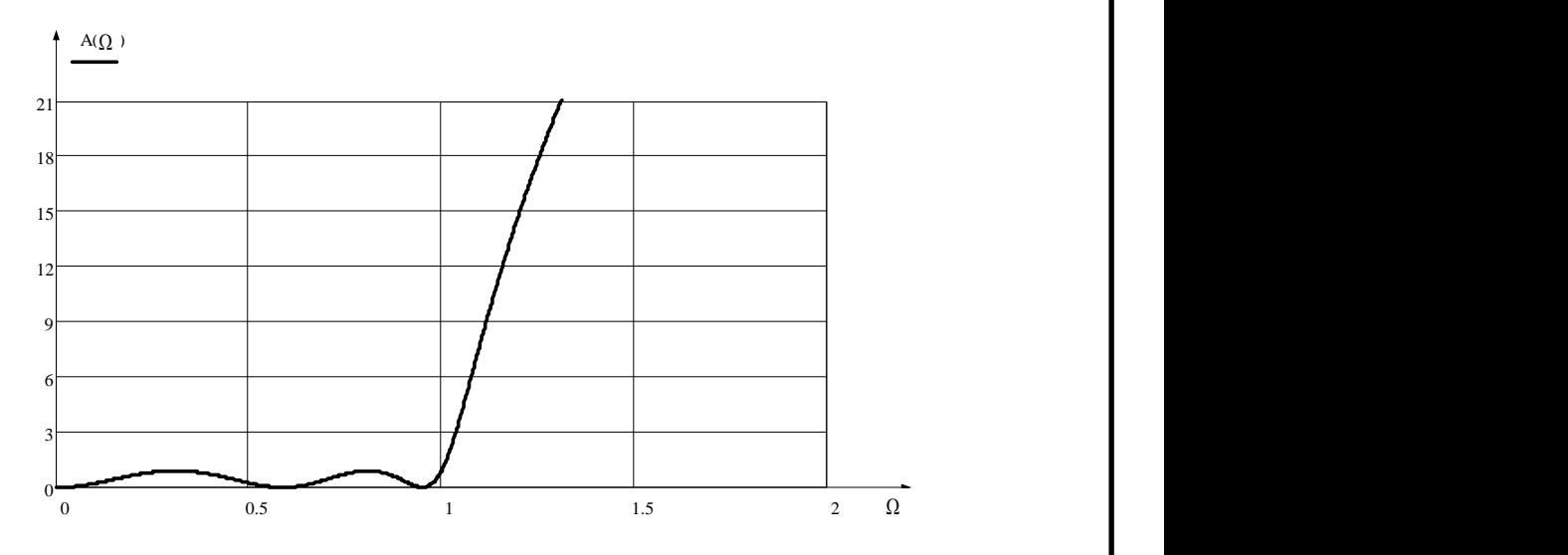

Рисунок 1.7 – Апроксимоване робоче ослаблення

#### 3 Реалізація фільтра нижніх частот по Дарлінгтону

На даному етапі по знайденій раніше функції *T*( *p*) необхідно отримати схему ФНЧ.

Реалізація по Дарлінгтону базується на формуванні функції  $Z_{\textit{ex.}}(p)$  з *T*( *p*) . Тоді отримання схеми навантаженого фільтра можна звести до реалізації двополюсника шляхом розкладання функції  $Z_{\mathit{ex}}(p)$  в ланцюговий дріб (по Кауеру).

$$
Z_{\text{ex.}}(p) = \frac{1 - \rho(p)}{1 + \rho(p)}\tag{1.25}
$$

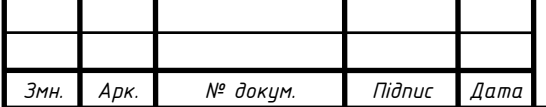

# *ШБМ2.089.010 ПЗ <sup>27</sup>*

де  $\rho(p)$  – коефіцієнт відбивання.

При апроксимації по Чебишеву маємо:

$$
\rho(p) = \pm \varepsilon T_n(p) \frac{1}{\varepsilon 2^{n-1} V(p)} = \pm \frac{T_n(p)}{2^{n-1} V(p)} \tag{1.26}
$$

$$
Z_{\text{ex.}}(p) = \frac{1 - \rho(p)}{1 + \rho(p)} = \frac{1}{1 + \frac{T_n(p)}{2^{n-1}V(p)}} = \frac{V(p) \cdot 2^{n-1} \mp T_n(p)}{V(p) \cdot 2^{n-1} \pm T_n(p)} \qquad (1.27)
$$

де  $\,P_{\scriptscriptstyle n}(\Omega)\,$  – поліном Чебишева, який визначається рекурентною формулою:

$$
P_n(\Omega) = 2\Omega P_n(\Omega) - P_{n-1}(\Omega) \qquad (1.28)
$$

Заміною  $\Omega\to p$  при цьому всі доданки беруться зі знаком плюс.

$$
V(p) = p^{5} + 0.972p^{4} + 1.722739p^{3} + 11.020869p^{2} + 0.603069p + 0.13069
$$

$$
T_{s}(\Omega) = 16p^{5} + 20p^{3} + 5p
$$

Складемо  $Z_{\text{ex.}}(p)$  вибираючи знак плюс функції  $\rho(p)$  тоді отримаємо дуальну функцію

$$
Y_{\text{ex.}}(p) = \frac{15,552p^{4}+7,563824p^{3}+16,333908p^{2}+4,649462p+2,081919}{32p^{5}+15,552p^{4}+47,563824p^{3}+16,333908p^{2}+14,649462p+2,081919}
$$

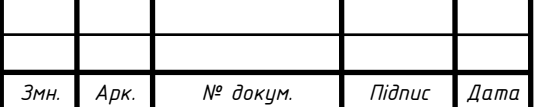

Розкладемо ( ) *Yвх*. *p* в ланцюговий дріб по Кауеру:

$$
Y_{\text{ex.}}(p) = 0.41613p + \frac{1}{y_1(p)} \underbrace{\frac{1}{114646p} + \frac{1}{0.88223p} + \frac{1}{0.41613 + 1}}_{y_3(p)} \underbrace{\frac{1}{114646p} + \frac{1}{0.41613 + 1}}_{z_4(p)} \underbrace{\frac{1}{114646p} + \frac{1}{0.41613 + 1}}_{y_3(p)} \underbrace{\frac{1}{114646p} + \frac{1}{0.41613 + 1}}_{z_2(p)} \underbrace{\frac{1}{114646p} + \frac{1}{0.41613 + 1}}_{z_3(p)} \underbrace{\frac{1}{114646p} + \frac{1}{0.41613 + 1}}_{z_4(p)} \underbrace{\frac{1}{114646p} + \frac{1}{0.41613 + 1}}_{z_5(p)} \underbrace{\frac{1}{114646p} + \frac{1}{0.41613 + 1}}_{z_6(p)} \underbrace{\frac{1}{114646p} + \frac{1}{0.41613 + 1}}_{z_7(p)} \underbrace{\frac{1}{114646p} + \frac{1}{0.41613 + 1}}_{z_8(p)} \underbrace{\frac{1}{114646p} + \frac{1}{0.41613 + 1}}_{z_9(p)} \underbrace{\frac{1}{114646p} + \frac{1}{0.41613 + 1}}_{z_1(p)} \underbrace{\frac{1}{114646p} + \frac{1}{0.41613 + 1}}_{z_1(p)} \underbrace{\frac{1}{114646p} + \frac{1}{0.41613 + 1}}_{z_1(p)} \underbrace{\frac{1}{114646p} + \frac{1}{0.41613 + 1}}_{z_1(p)} \underbrace{\frac{1}{114646p} + \frac{1}{0.41613 + 1}}_{z_1(p)} \underbrace{\frac{1}{114646p} + \frac{1}{0.41613 + 1}}_{z_1(p)} \underbrace{\frac{1}{114646p} + \frac{1}{0.41613 + 1}}_{z_1(p)} \underbrace{\frac{1}{11
$$

Нормовані значення ємностей і індуктивностей:

 $c_{19} = 0,41613$ ,  $l_1 = 1,114646$ ,  $c_{22} = 0,88223$ ,  $l_2 = 1,114646$ ,  $c_1$ <sup>25</sup> = 0,41613,  $g_r$  =  $g_H$  = 1

Схема фільтра починається з паралельно включеного елемента

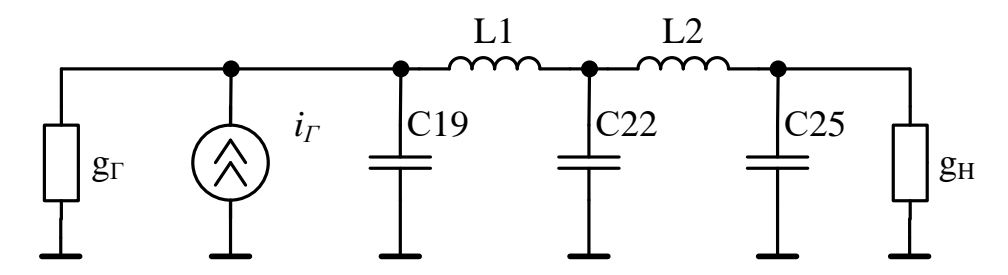

Рисунок 1.8 – Дуальна нормована схема фільтра низької частоти

4 Денормування і розрахунок елементів схеми нормованого фільтра Для переходу від нормованої схеми до денормованої схеми з заданим навантажувальним опором  $\boldsymbol{g}_{_H}$  і граничною частотою  $\,\boldsymbol{f}_{_2}\,$  для ФНЧ здійснюється зміна рівня опору і масштабу частоти за допомогою наступних множників:

а) перетворювальний множник опору:

$$
n_r = \frac{R_H}{r_H} \tag{1.29}
$$

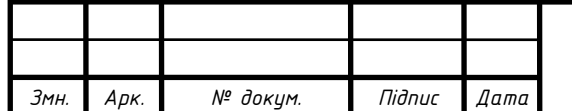

*ШБМ2.089.010 ПЗ <sup>29</sup>*

$$
n_r=\frac{50}{1}=50
$$

де  $\,R_{\scriptscriptstyle H}$  – опір навантаження;

 $r_{\scriptscriptstyle H}$  — нормований опір навантаження для ФНЧ дорівнює 1.

б) перетворюючий множник частоти

$$
n_{\omega} = \frac{\omega_2}{\Omega_2} = 2\pi f_2
$$
\n
$$
n_{\omega} = 2\pi 55.10^{\circ} = 346.10^{\circ} (p a \partial / c)
$$
\n(1.30)

Тоді коефіцієнт денормування ємності визначається по формулі:

*ШБМ2.089.010 ПЗ 30* 50 1 *n n K r c* = 1 (1.31) 57,8 10 346 10 50 1 <sup>12</sup> <sup>6</sup> − = *K* <sup>=</sup>*<sup>c</sup>*

Тоді коефіцієнт денормування індуктивності визначається по формулі:

$$
K_{\iota} = \frac{n_{\iota}}{n_{\omega}}
$$
\n
$$
K_{\iota} = \frac{50_{0}}{346 \cdot 10^{6}} = 0,145 \cdot 10^{-6}
$$
\n(1.31)

Розраховуються денормовані значення елементів схеми:

$$
C_{19} = K_c C_{19} \tag{1.32}
$$

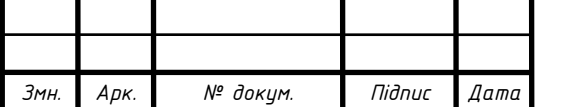

 $L_1 = K_1 l_1$ (1.33)

$$
C_{22} = K_c C_{22} \tag{1.34}
$$

$$
L_2 = K_l l_2 \tag{1.35}
$$

$$
C_{25} = K_c c_{25} \tag{1.36}
$$

*L*<sub>2</sub> = *K*, *l*<sub>1</sub>  $C_{22}$  = *K*, *c*<sub>2</sub>  $C_{23}$   $C_{24}$   $C_{25}$   $C_{26}$   $C_{27}$   $C_{28}$   $C_{29}$   $C_{20}$   $C_{20}$   $C_{20}$   $C_{20}$   $C_{20}$   $C_{20}$   $C_{20}$   $C_{20}$   $C_{20}$   $C_{20}$   $C_{20}$   $C_{20}$   $C_{20}$   $C_{20}$   $C_{20}$   $C$ Згідно даних формул отримаємо:  $C_{\scriptscriptstyle{19}}$ =57,8·10<sup>-12</sup>·0,41613 =24,05( $p\varPhi)$ ),  $C_{22} = 57,8.10^{-12} \cdot 0,88223 = 50,99 (p\Phi)$ ,  $C_{25} = 57,8.10^{-12} \cdot 0,41613 = 24,05 (p\Phi)$ ,  $L_1 = L_2 = 0,145 \cdot 10^{-6} \cdot 1,114646 = 166,24 (H/h)$ 

5 Розрахунок частотних характеристик ФНЧ

За допомогою розрахунку частотних характеристик фільтра перевіряється відповідність фільтру технічним вимогам:

1 Робоче ослаблення в смузі пропускання не повинно перевищувати заданого  $\Delta A$  =0,9 .

2 Робоче ослаблення в смузі запирання не повинно бути нижче заданого  $A_{\text{MIH.}} = 24 \partial E$ .

3 Робоча фаза *B*( *f* ) в границі смуги пропускання повинна мати лінійний характер.

Виконаємо розрахунок частотних характеристик  $A(f)$  і  $A(f)$  за апроксимованою функцією  $T(p)$  . Побудуємо графік  $A(f)$  і  $A(f)$  ФНЧ.

$$
A(\Omega_p) = 20 \lg \frac{1}{|T(j\Omega_p)|} \tag{1.37}
$$

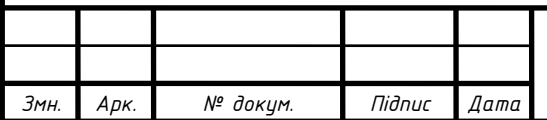

$$
\text{Re }\Omega = \frac{f_2}{f}
$$

Залежність робочого ослаблення ФНЧ від частоти представлено на рисунку 1.9.

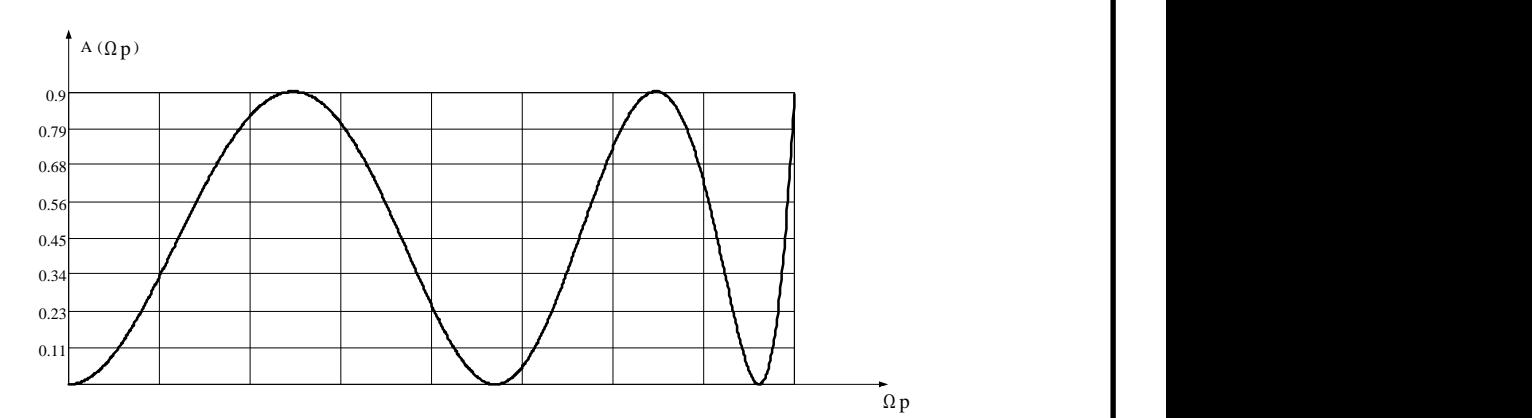

Рисунок 1.9 – Залежність робочого ослаблення ФНЧ від частоти

 $A(f_2) = 0,896 \partial E \left( f_2 = 55 \, M \Gamma \mu, (\Delta A = 0,2 \, \partial E) \right)$ ,  $A(f_3) = 25,3896$   $\partial B \quad (f_2 = 77 \, M \Gamma \mu, (\Delta A = 0,2 \, \partial B))$   $A_{\text{MHI}} = 24 \, \partial B$ 

$$
B(\Omega_p) = \arg \frac{1}{|T(j\Omega_p)|} \cdot \frac{180}{\pi}
$$
 (1.38)

Залежність робочої фази від частоти представлено на рисунку 1.9.

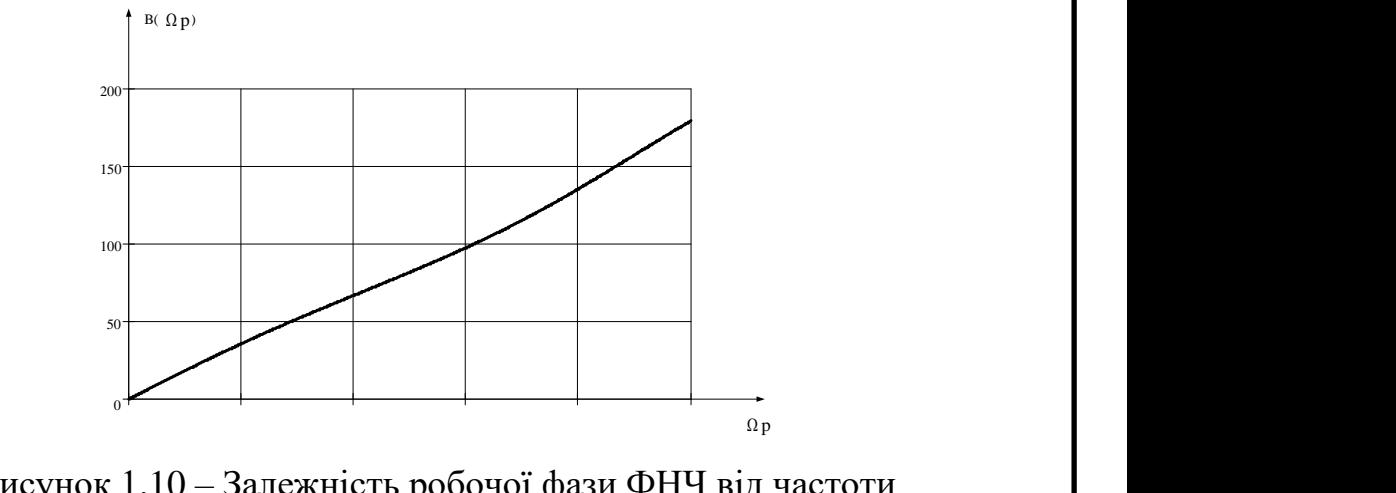

Рисунок 1.10 – Залежність робочої фази ФНЧ від частоти

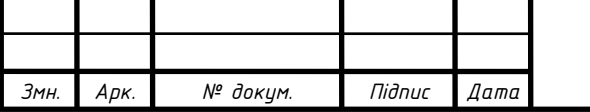

Перевірка технічних вимог за графіками залежностей робочого ослаблення і робочої фази підтверджує відповідність апроксимованої передавальної функції *T*( *p*) технічному завданню. Це свідчить про правильність виконання етапу апроксимації.

Підсилювач двокаскадний і запроектований на здвоєному ОП DA4. Частота одиничного підсилення цього операційного підсилювача – 300 МГц, вхідний опір – 100 Ом, вихідний – близько 50 Ом. Застосовано однополярне живлення напругою 9 В за схемою зі штучною середньою точкою. Цю напругу формує DC/DC перетворювач напруги DA1. Елементи R26, С23, С24 встановлені в коло негативного зворотного зв'язку підсилювача на ОП DA1.1 і призначені для корекції його АЧХ. Підбиранням резистора R26 можна збільшити підсилення в області низьких частот, а конденсатора С23 – високих. У другому каскаді підсилення на ОП DA4.2 елементів корекції АЧХ немає.

Схема електрична принципова підсилювача представлена на рисунку 1.10.

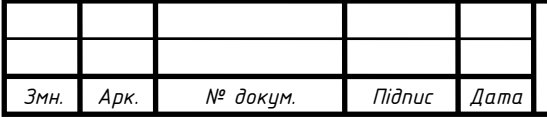

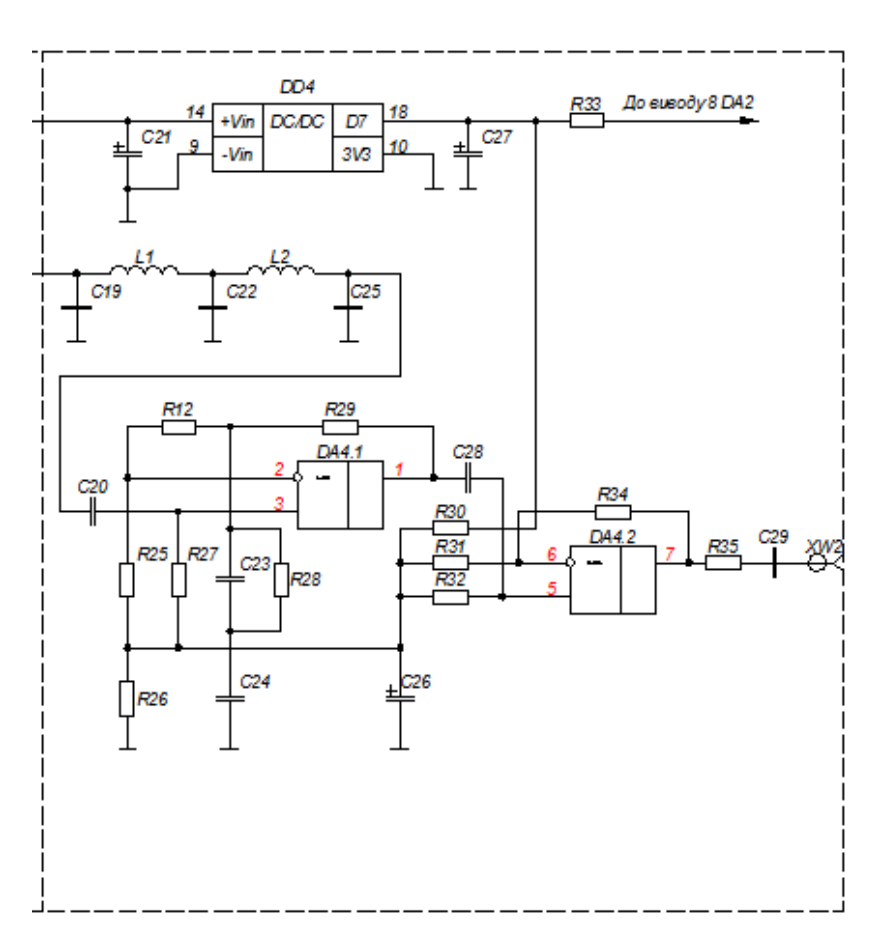

Рисунок 1.10 – Схема електрична принципова підсилювача

Розрахунок режимів роботи операційного підсилювача DA4.1 на мікросхемі AD8056:

1 Вибираємо неінвертуючу схему включення операційного підсилювача оскільки ця схема має нескінченно великий вхідний опір і нескінченно малий вихідний опір, що є безумовно його перевагою. По суті ми проектуємо операційний повторювач з коефіцієнтом трохи більше 1. По суті отримуємо буферний каскад між детектором та АЦП.

Вхідні дані

*UВИХ*. <sup>=</sup> 2,7(*В*) – вихідна напруга;

*UВХ*. <sup>=</sup> 2,5(*В*) – вхідна напруга;

*U ЖИВЛ*. <sup>=</sup> 5(*В*) – напруга живлення;

*І ВХ*. <sup>=</sup>17(*мкА*) – вхідний струм операційного підсилювача.

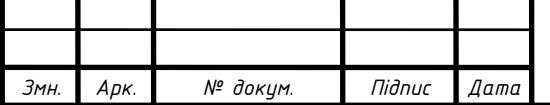

Знаючи вхідний струм підсилювача знаходим величину резистора *R*13

$$
R13 = \frac{U_{x\mu B}}{I_{B}x}
$$
\n
$$
R13 = \frac{5}{17 \cdot 10^{-6}} = 294118(0\mu)
$$
\n(1.1)

Приймаємо *R*13 <sup>=</sup> 300(*кОм*)

$$
U_{\scriptscriptstyle BHX.} = K U_{\scriptscriptstyle BX.} \tag{1.2}
$$

де *К* – коефіцієнт підсилення по напрузі.

Отже

$$
K = \frac{U_{\text{BHX}}}{U_{\text{BX}}}
$$
\n
$$
K = \frac{2,7}{2,5} = 1,08
$$
\n(1.3)

Приймаємо *К* <sup>=</sup>1,1

$$
K = 1 + \frac{R14}{R13}
$$
 (1.4)

Звідси

$$
R14 = (K-1) \cdot R13
$$
\n
$$
R14 = (1,1-1) \cdot 30(\kappa O_M)
$$
\n(1.5)

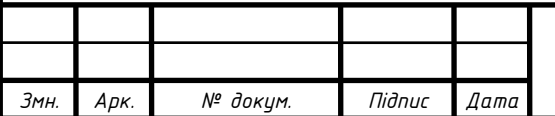

# *ШБМ2.089.010 ПЗ <sup>35</sup>*

Розрахунок режимів роботи операційного підсилювача DA4.2 на мікросхемі AD8056:

1 Вибираємо неінвертуючу схему включення операційного підсилювача оскільки ця схема має нескінченно великий вхідний опір і нескінченно малий вихідний опір, що є безумовно його перевагою. По суті ми проектуємо операційний повторювач з коефіцієнтом трохи більше 1. По суті отримуємо каскад узгодження між попереднім каскадом і навантаженням.

Вхідні дані

*UВИХ*. <sup>=</sup> 2,7(*В*) – вихідна напруга; *UВХ*. <sup>=</sup> 2,7(*В*) – вхідна напруга; *U ЖИВЛ*. <sup>=</sup> 5(*В*) – напруга живлення; *І ВХ*. <sup>=</sup>17(*мкА*) – вхідний струм операційного підсилювача.

$$
U_{\scriptscriptstyle BHX.} = K U_{\scriptscriptstyle BX.} \tag{1.6}
$$

де *К* – коефіцієнт підсилення по напрузі.

Отже

$$
K = \frac{U_{\text{BHX}}}{U_{\text{BX}}} K = \frac{2,7}{2,5.7} = 1,0
$$
 (1.7)

Звідси отримуємо операційний повторювач.

Застосування двох каскадів підсилення не випадково. Як відомо, чим більше коефіцієнт підсилення ОП, тим вуща його смуга пропускання. Оскільки коефіцієнт підсилення кожного каскаду невеликий. Коефіцієнти підсилення

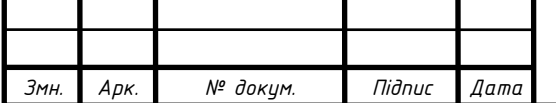

двох каскадів перемножуються, а смуга пропускання залишається досить широкою при малій нерівномірності АЧХ. З виходу підсилювача (гніздо XW1) сигнал подають на вхід досліджуваного пристрою.

<span id="page-36-0"></span>1.5 Проектування програмне

<span id="page-36-1"></span>1.6 Розробка алгоритму роботи мікроконтролера

Управління роботою всієї системи відбувається за допомогою мікроконтролера. Послідовність дій мікро-ЕОМ задає програма, записана у внутрішній пам'яті контролера. Основна функція мікроконтролера перетворення вхідного сигналу з допомогою влаштованого АЦП в цифрову послідовність та передача цієї послідовності через USB порт на комп'ютер для обробки та відображення цих даних на екрані монітора. Наступна функція управління генератором, який працює в режимі звичайного генератора та генератора коливної частоти в певному діапазоні. Діапазон зміни частоти вибирається на комп'ютері. Рисунок 1.9 алгоритм роботи мікроконтролера.

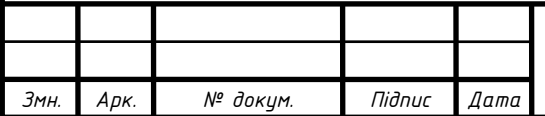

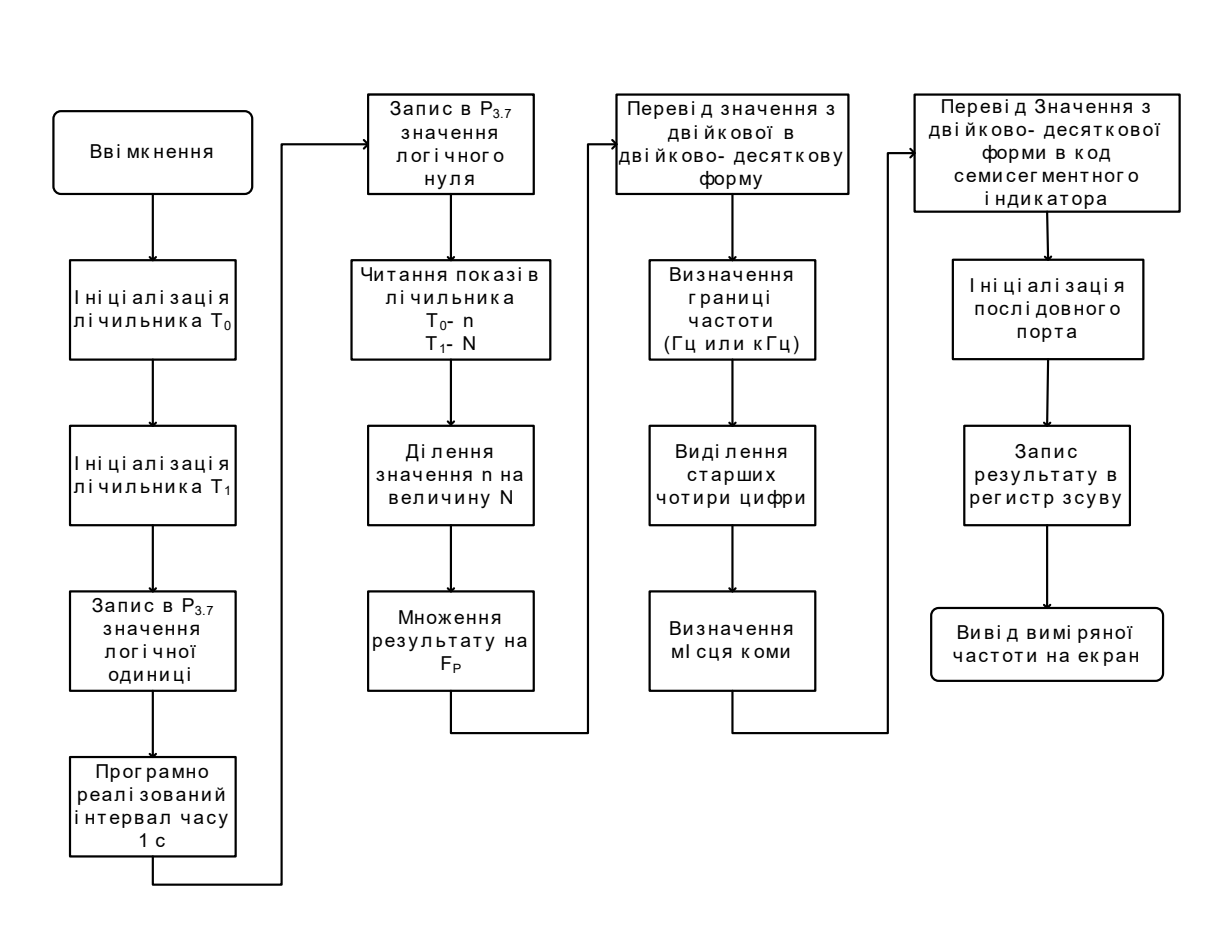

Рисунок 1.9 – Алгоритм роботи мікроконтролера

При включенні, спрацьовує вбудований алгоритм скидання мікросхеми. Значення всіх регістрів встановлюється в початковий стан, забороняється обробка переривань. Потім починається виконання зашитої програми по алгоритму, вказаною в Додатку Е. Далі за програмою відбувається ініціалізація і встановлення режимів роботи обох лічильників Т0 і Т1 за допомогою запису відповідних значень в біти спеціальних регістрів TMOD і TCON. Також встановлення необхідного біта в регістрі режиму переривань EI дозволяє мікроконтролеру виконувати програму обробки переривання по переповненню лічильника T0. Забороняється індикація встановленням на виведенні Р1.0 рівня 1.

На виводи порту Р3.7 встановлюються значення логічної одиниці, тобто формуються перший часовий інтервал. Потім виконується програма формування часової затримки тривалістю 1 с. Під час цього інтервалу лічильники роблять підрахунок імпульсів, що надходять на їх входи. Вміст багатобайтових регістрів Т0 і Т1 збільшується. Якщо при високій частоті кількість імпульсів, що

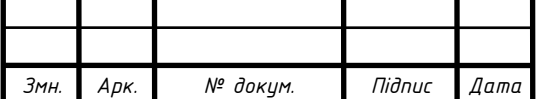

прийшли на вхід лічильника Т0, перевищить ємність регістра, то відбувається виконання обробки переривання по переповненню і вміст додаткового регістра інкрементуєтся. Це дозволяє мікроконтролеру зробити підрахунок 224 імпульсів. Після однієї секунди, на виводи Р3.7 встановлюється 0 і формування часового інтервалу закінчується. Лічильники припиняють рахунок. В результаті отримані значення числа імпульсів n і N.

Потім мікроконтролер виконує операцію ділення двійкових чисел n і N. Число імпульсів n у загальному випадку трибайтове, а N - двобайтове близько 10000dec. Так як в мікроконтролері реалізована операція ділення більш ніж восьмибітних чисел, то необхідно застосовувати спеціальний алгоритм, що виконує ділення. В результаті виходить число, ціла частина якого міститься в регістрі R3, а дробова - в регістрі R4.

Для отримання остаточного результат необхідно помножити це число на коефіцієнт  $F_P = 10000$ .

Отримане значення частоти необхідно привести до виду, придатному для виведення на екран.

Результат переводиться з двійкової форми в двійково-десяткову і визначається межа частоти, тобто як буде виводиться результат – в герцах або в кілогерцах. Виділяється та частина числа, яка буде виведена на екран, необхідно отримати чотири значущих цифри. Визначається місце розташування коми. Тепер число переводиться з двійково-десяткового коду в код індикатора. Це здійснюється за допомогою таблиці відповідності, зашитої в пам'яті мікроконтролера.

Отримані дані виводяться на екран.

Проводиться ініціалізація послідовного порту вводу виводу шляхом запису певних значень у відповідні біти спеціального регістра SCON. Виведення ведеться в синхронному режимі послідовним кодом молодшими бітами вперед. Запис байта в спеціальний буфер SBUF приймач-передавач призводить до автоматичного перезапису байта в регістр зсуву передавача і ініціюється початок

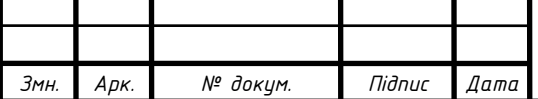

передачі байта. В цьому режимі інформація і передається і приймається через зовнішній вивід входу приймача RxD. Передається вісім біт даних. Через зовнішній вивід виходу передавача TxD додаються імпульси зсуву, які супроводжують кожен біт. Частота передачі біта інформації дорівнює 1/12 частоти резонатора. Таким чином виводиться весь результат, який запам'ятовується в регістрі зсуву DD4.

На вихід порту Р1.0 записується логічний нуль, що дозволяє вивід інформації на порти. Вимірювання проведено. При бажанні, мікроконтролер можна перевести в режим зниженого енергоспоживання Power Down.

<span id="page-39-0"></span>1.7 Вибір і обґрунтування елементної бази

AD8361 є детектором потужності із середньою швидкістю для використання у високочастотних колах приймачів та передавачів сигналів до 2,5 ГГц. Він вимагає лише одного джерела живлення між 2,7 В та 5,5 В, конденсатора розв'язки джерела живлення та вхідного конденсатора зв'язку. На виході отримуємо лінійно-змінну напругу постійного струму з коефіцієнтом підсилення 7,5 В / В середньоквадратичного значення. Для збільшення постійної часу усереднення додається зовнішній конденсатор фільтра.

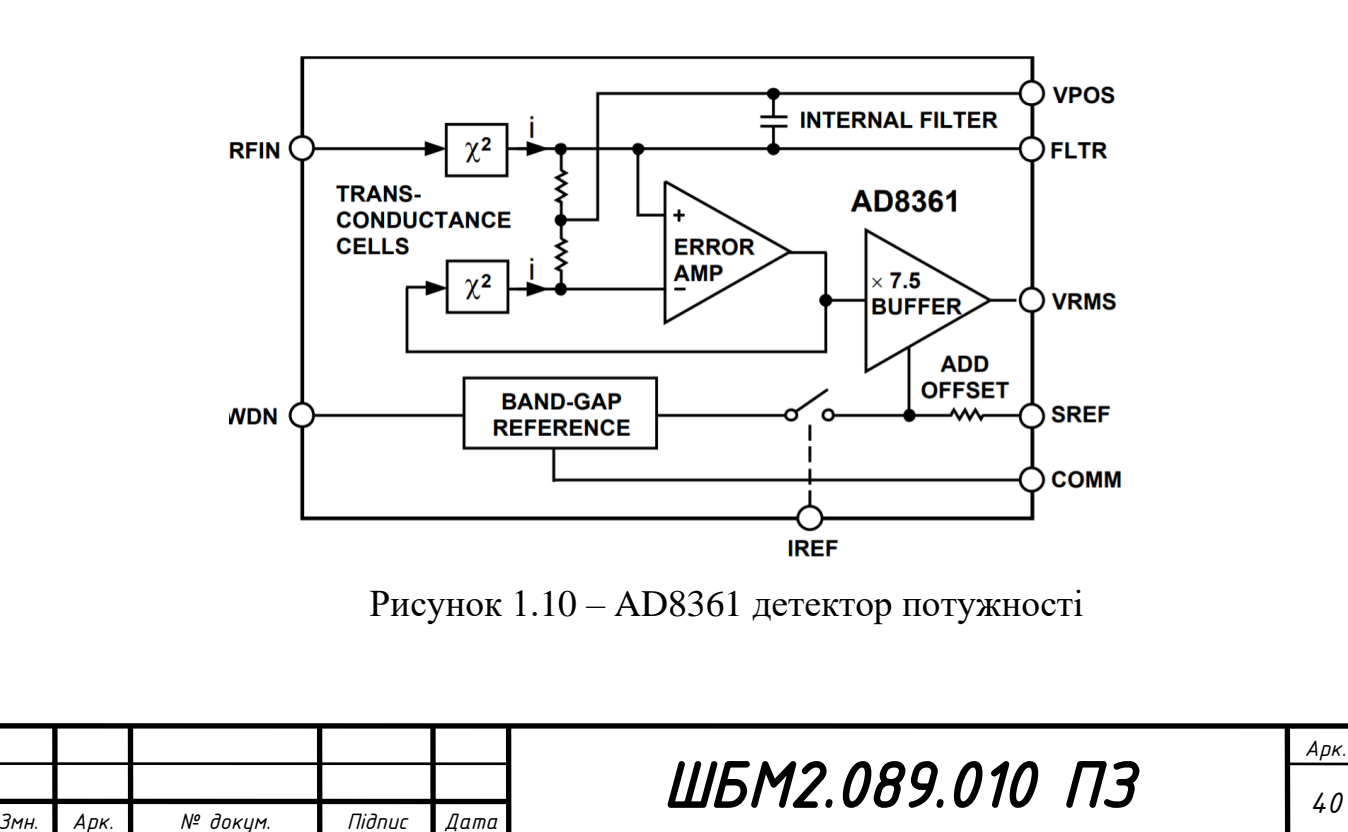

AD8361 призначений для вимірювання потужності простих і складних сигналів. Пристрій особливо корисний для вимірювання сигналів з високим коефіцієнтом граничного коефіцієнта (високим коефіцієнтом коефіцієнта діючого значення) такі як CDMA та W-CDMA.

AD8361 має три режими роботи для різноманітних потреб аналогоцифрового перетворювача:

1. Наземний еталонний режим, в якому початок координат дорівнює нулю.

2. Внутрішній контрольний режим, який компенсує вихідну потужність 350 мВ відносно землі.

3. Режим опорного вимірювання, який зміщує вихід до VS / 7.5.

AD8361 призначений для роботи від -40 ° C до + 85 ° C і доступний у 8 контактних пакетах MSOP та 6-контактних SOT-23.

Детальні технічні характеристики: [https://www.analog.com/media/en/](https://www.analog.com/media/en/%20technical-documentation/data-sheets/AD8361.pdf) [technical-documentation/data-sheets/AD8361.pdf](https://www.analog.com/media/en/%20technical-documentation/data-sheets/AD8361.pdf) .

AD8310ARM Швидкісний, логарифмічний підсилювач 95 дБ, вихідна напруга пропорційна постійному струму до 440 МГц.

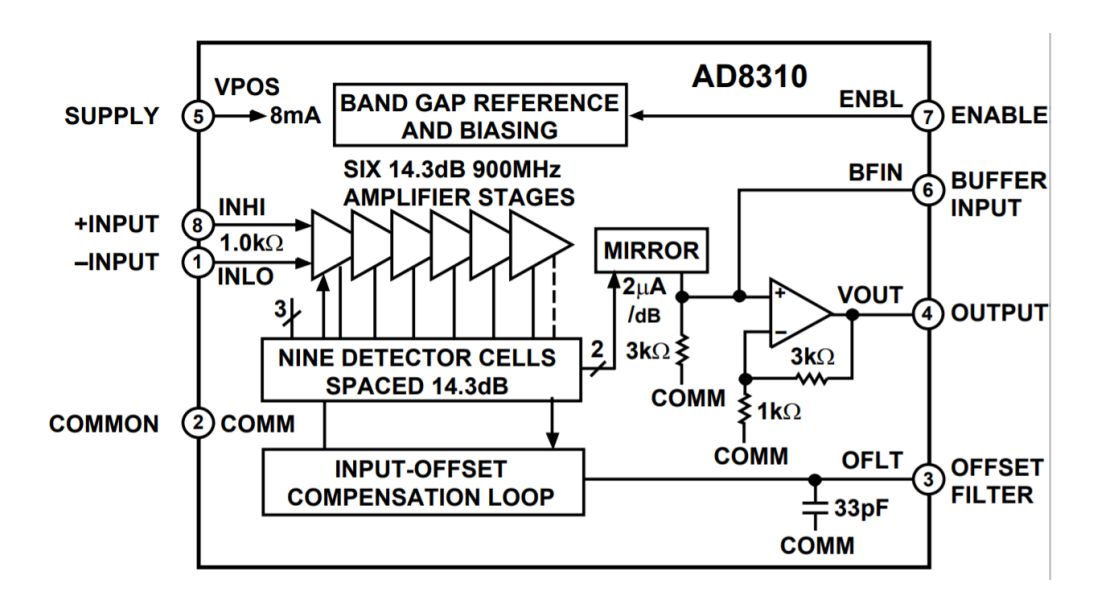

Рисунок 1.11 – AD8310ARM Швидкісний, логарифмічний підсилювач 95

дБ

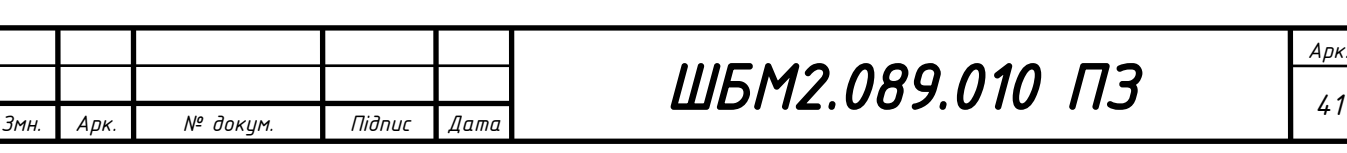

AD8310 – це повний демодулюючий логарифмічний підсилювач постійного струму до 440 МГц (логарифмічний підсилювач) з дуже швидким вихідним режимом напруги, здатний подавати до 25 мА на заземлене навантаження менше ніж за 15 нс. Він використовує техніку прогресивного стиснення (послідовного виявлення), щоб забезпечити динамічний діапазон до 95 дБ до  $\pm$  3 дБ, або 90 дБ з похибкою ± 1 дБ, обмеженої до 100 МГц. Він надзвичайно стабільний і простий у використанні, не вимагає значних зовнішніх компонентів. Потрібна напруга живлення від 2,7 В до 5,5 В при 8 мА, що відповідає споживаній потужності лише 24 мВт при 3 В. Передбачений швидкодіючий MOS-сумісний контактний штифт

Кожен з шести каскадів підсилювача / обмежувача має коефіцієнт підсилення сигналу 14,3 дБ з пропускною здатністю -3 дБ 900 МГц. Загалом дев'ять каскадів детектора використовуються для забезпечення динамічного діапазону, що простягається від -91 дБВ (де 0 дБВ визначається як амплітуда синусоїдальної хвилі 1 В), амплітуди приблизно ± 40 мкВ до +4 дБВ (або ± 2,2 В). Демодульований вихід має точне масштабування, з спадом 24 мВ / дБ і придушенням - 108 дБВ. Параметри масштабування не залежать від температури.

Детальні технічні характеристики: [https://www.analog.com/media/en/](https://www.analog.com/media/en/%20technical-documentation/data-sheets/AD8361.pdf) tech[nical-documentation/data-sheets/](https://www.analog.com/media/en/%20technical-documentation/data-sheets/AD8361.pdf) AD8310.pdf .

Компоненти, які використовуються при розробці схеми електричної принципової вибираються та обґрунтовуються на кожному етапі проведення розрахунків параметрів каскадів схеми електричної принципової.

#### <span id="page-41-0"></span>1.8 Розробка компоновки і конструкції друкованого вузла

Оскільки проектований виріб працює в HF та VHF діапазонах основною вимогою проектування друкованого вузла є електромагнітна сумісність елементів, які встановлюються. Елементи на друкованій платі розміщувались так, щоб роз'єми вхід та вихід пристрою були максимально віддалені. Вхідні та вихідні

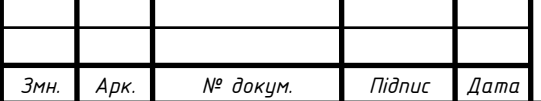

елементи під'єднання розміщались на протилежних сторонах друкованого вузла. Інші компоненти встановлювались на плату з врахуванням їх електромагнітної сумісності Компоновка елементів проводилась з врахуванням електромагнітної сумісності та мінімальної довжини провідників для забезпечення мінімального впливу високочастотних завад.

Оптимізація компоновки виконувалась програмним пакетом Altium в напівавтоматичному режимі що зумовлено вимогою конструкції, де вже перед компоновкою встановлюють елементи, які безпосередньо пов'язані з під'єднанням пристрою до виробів на яких буде проводитись вимірювання та ЕОМ.

Креслення друкованої плати та друкованого вузла з оптимізацією компоновки та трасування провідників виконувалось програмою Altium врахуванням вимог до проектування високочастотних виробів.

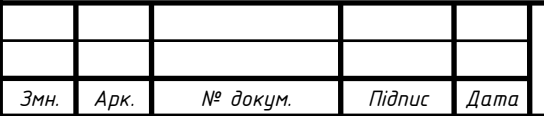

#### <span id="page-43-0"></span>2 Безпека життєдіяльності, основи охорони праці

#### <span id="page-43-1"></span>2.1 Моделі безпеки життєдіяльності

Модель у широкому розумінні – це предмет, явище, система (опис, схема, знак, графік, план, макет та ін.), які за певних умов відіграють роль замінника або представника будь-якого іншого предмета, явища чи системи.

З точки зору науки модель – це матеріальна чи уявна система, що відображає чи імітує принципи внутрішньої організації, функціонування, певні властивості чи характеристики об'єкта дослідження, безпосереднє вивчення якого неможливе. Модель може замінити цей об'єкт у пізнавальному процесі з метою отримання нових знань про нього. Таким чином, відношення "модель – оригінал" не природне, а зумовлене процесом пізнання, і питання про їх співвідношення, ступінь їх подібності, адекватності – одне з найважливіших і найскладніших у процесі використання моделей у науковому пізнанні.

Перша множина об'єднує моделі, що характеризуються структурою зв'язків.

Друга множина об'єднує моделі парних зв'язків. Певна умовність щодо цієї множини пов'язана з тим, що запровадження глибокого аналізу дозволяє уявити механізми реалізації цих зв'язків діючих великих систем.

Для характеристики довкілля на глобальному, державному і регіональному рівні використовують поняття структури зв'язків (на світовому рівні – навіть загальної). Відповідно до визначеної послідовності рівнів (за територією, від світового до регіонального) зменшується кількість таких зв'язків – з одного боку, а з іншого – збільшується рівень їх деталізації.

Під державним рівнем у цьому випадку розуміють сукупність діючих галузей виробництва як джерел забруднення і географічні чинники території, що одержує це забруднення. Відповідно до двох визначених рівнів подано моделі, що формують уявлення про стан світового довкілля і держави. На регіонально-

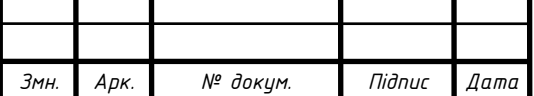

му рівні модель, що формує стан довкілля, може бути представлена у вигляді взаємодій комплексу діючих (діючого) підприємств із середовищем виробництва.

Для визначення умов роботи підприємства найбільшу увагу для застосування привертають моделі, що відображають зв'язки:

1) "регіональний природно-виробничий комплекс – середовище виробництва";

2) "виробниче підприємство – довкілля";

3) "виробниче середовище виробничого підприємства (середовище робочого місця) – людина".

Забруднювач середовища (джерелом є підприємство) – елемент довкілля. До таких моделей належать:

а) модель розповсюдження елемента забруднення в середовищі (елементи довкілля – атмосфера, гідросфера, літосфера);

б) моделі обігу елемента забруднення в елементах довкілля;

- в) моделі обігу елементів середовища;
- г) моделі взаємних впливів на елементи довкілля;
- д) моделі взаємодій екологічних компонентів і організації екосистем;
- е) моделі впливів небезпечних і шкідливих чинників;
- ж) моделі ієрархії екосистем та ін.

У рамках пари "виробниче середовище – людина" певний зміст взаємодій реалізується на базі спрощення уявлення "виробниче середовище" і представлення його як "технологічний процес, обладнання, види господарських робіт тощо".

В період виконання "технологічного процесу..." виникають небезпеки. Це може бути ініційовано як з боку "технологічного процесу, обладнання, видів господарських робіт", так і з боку – "людини". Виходячи з цього, у схемі розгляду нещасного випадку необхідно йти двома шляхами відносно:

- технологічного процесу, обладнання, видів господарських робіт та ін.;

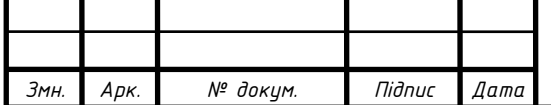

- "людина" як джерело небезпек.

Розвиток подій вивчають за допомогою ступеневих логіко-імітаційних моделей.

Характер ступеневої суті моделі визначає перехід від події до події. Події і переходи за змістом формуються трьома складовими:

1) технологічний процес, його операції й елементи;

2) конструкція обладнання;

3) стан охорони праці при їх взаємодії.

За наявності небезпечних обставин під час виконання будь-яких робіт людина сприяє, усвідомлює, приймає і реалізує відповідні рішення в послідовності.

Обидві моделі в межах поєднання свого змісту дають змогу усвідомити комплексний розвиток подій, причини аварій та ін., сприяють створенню безпечних умов праці і запобіганню травматизму.

<span id="page-45-0"></span>2.2 Джерела електромагнітного випромінювання

Джерела електромагнітних полів можуть бути природного та антропогенного характеру.

До природних джерел належать: Земля, Сонце, Космос.

Електричне поле Землі має середню напруженість  $E = 130$  н/м. Менша напруженість у полюсів, більша – у екватора. При віддаленні від Землі вона зменшується за експонентою. Магнітне поле Землі має напруженість: у північного полюса – Н = 47,8А/м; у пів-денного полюса Н = 39,8 А/м; у екватора Н = 19,9 А/м.

Ці величини змінюються під впливом Сонячної активності, енергії космічних випромінювань. До цих вічно існуючих полів і випромінювань адаптувалося усе живе.

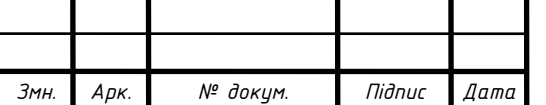

Джерелами антропогенного характеру є промислове електроустаткування, лінії електропередач, високочастотні металургійні установки, радіопередавальні пристрої і засоби персонального радіозв'язку, персональні комп'ютери, мікрохвильові печі, телевізори, електроплити, праски, холодильники. Електромагнітні поля мають енергію і поширюються у вигляді електромагнітних хвиль. Основними параметрами електромагнітних хвиль є довжина хвилі, частота коливань, швидкість поширення.

Класифікація антропогенних електромагнітних випромінювань за частотою:

- низькочастотні випромінювання  $0,003$  Гц-30 кГц;

- радіохвилі високочастотного (ВЧ) діапазону: 30 кГц–300 МГц;

- радіохвилі ультрависокочастотного діапазону (УВЧ): 30–300 МГц;

- надвисокочастотні СВЧ: 300 МГц–300 ГГц.

Частота коливань визначається в герцах (Гц). Похідні одиниці: кілогерц (1 кГц = 103 Гц); мегагерц (1 МГц = 106 Гц); гігагерц (1 ГГц = 109 Гц).

Класифікація електромагнітних випромінювань за довжиною хвилі наведена нижче.

Довгі хвилі f = (30–300 кГц); = (1–10 км).

Ці хвилі відбиваються іоносферою і Землею. У результаті поширюються прошарком між ними. Обгинають земну поверхню і перешкоди на шляху.

Середні хвилі f = (300–3 МГц); = (1–100 км).

Також поширюються прошарком між іоносферою і поверхнею Землі. Якщо їхній розмір більше довжини хвилі, то вони відбиваються від цих перешкод. Істотно поглинаються Землею (послабляються). Звідси дальність поширення майже 500 км (1 = 500 км).

Для їх подальшої передачі потрібні ретранслятори.

Короткі хвилі f = (3–30 МГц); = (10–100 м).

Відбиваються від іоносфери і Землі. Сильно поглинаються Землею. Для передачі використовується їхній відбиток від поверхні Землі й іоносфери.

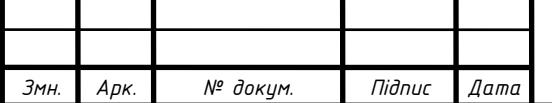

Ультракороткі хвилі f = (30–300 МГц); = (1–10 м).

Електромагнітні поля негативно впливають на людей, які безпосередньо працюють із джерелами випромінювань, а також на населення, яке проживає поблизу джерел випромінювання. Установлено, що більша частина населення живе в умовах підвищеної активності ЕМП.

Ступінь впливу електромагнітних випромінювань на організм людини залежить від діапазону частот, інтенсивності впливу відповідних чинників, тривалості опромінення, характеру випромінювання, режиму опромінення, розмірів поверхні тіла, яка опромінюється, та індивідуальних особливостей організму.

Внаслідок дії ЕМП можливі як гострі, так і хронічні ураження, порушення в системах і органах, функціональні зсуви в діяльності нервово-психічної, серцево-судинної, ендокринної, кровотворної та інших систем.

Звичайно, зміни діяльності нервової та серцево-судинної системи зворотні, і хоча вони накопичуються і посилюються з часом, але, як правило, зменшуються та зникають при виключенні впливу і поліпшенні умов праці. Тривалий та інтенсивний вплив ЕМП призводить до стійких порушень і захворювань.

Внаслідок дії на організм людини електромагнітних випромінювань ВЧ та УВЧ діапазонів (30 кГц–300 МГц) спостерігаються: загальна слабкість, підвищена втомованість, пітливість, сонливість, а також розлад сну, головний біль, болі в області серця. З'являються роздратування, втрата уваги, подовжується тривалість мовно-рухової та зоромоторної реакцій, збільшується межа нюхової чутливості. Виникає ряд симптомів, що є свідченням порушення роботи окремих органів – шлунку, печінки, селезінки, підшлункової та інших залоз. Пригнічуються харчові та статеві рефлекси, порушується діяльність серцевосудинної системи, фіксуються зміни показників білкового та вуглеводного обміну, змінюється склад крові, зафіксовані порушення на клітинному рівні.

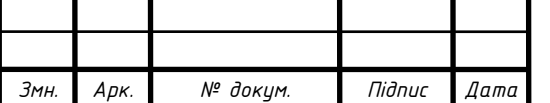

У цьому діапазоні працюють міцні радіомовні станції, судові радіостанції та аеродромна радіослужба, зв'язкові, радіомовні та телевізійні станції, розташовані, як правило, у місцях великої кон-центрації населення.

Активність впливу ЕМП різних діапазонів частот значно зростає з ростом частоти і дуже серйозно впливає у СВЧ діапазоні. У зв'язку зі зниженням рівня перешкод застосування ЕМП у СВЧ діапазоні забезпечує більш високу якість передання інформації, ніж в ІВЧ діапазоні. Усі ділянки СВЧ діапазону використовуються для радіозв'язку, в тому числі радіорелейного та супутникового. Тут працюють практично всі радіолокатори.

Оскільки випромінювання СВЧ при поглинанні середовищем поганими провідниками викликає їх нагрівання, цей діапазон широко використовується у промислових установах, у побуті. Вплив СВЧ випромінювання на живі тканини дав підставу для побудови терапевтичної медичної апаратури. У силу особливостей поширення СВЧ саме цей діапазон використовується для передачі енергії променем на великі відстані

Вплив СВЧ на біологічні об'єкти залежить від інтенсивності опромінення. Теплова дія характеризується загальним підвищенням температури тіла, подібним до пропасного стану або локалізованого нагріву тканини. Впливаючи на живу тканину організму, ЕМП викликає змінну поляризацію молекул і атомів, які складають клітини, внаслідок чого відбувається небезпечний нагрів. Надмірне тепло може нанести шкоду окремим органам і всьому організму людини. Особливо шкідливий перегрів таких органів, як очі, мозок, нирки тощо. З ростом інтенсивності проявляється вплив на нервову систему, умовно-рефлекторну діяльність, клітини печінки, підвищення тиску, викликає зміни у корі головного мозку

Для захисту людини від дії електромагнітних опромінювань застосовуються різні засоби і заходи захисту: захист часом, відстанню, екранування джерел випромінювання, зменшення випромінювання безпосередньо в самому

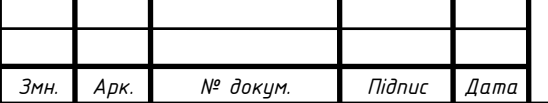

джерелі випромінювання, екранування робочих місць, засоби індивідуального захисту, виділення зон випромінювання.

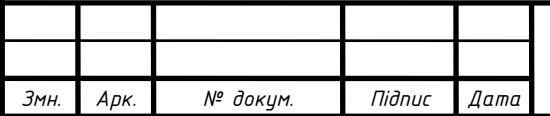

#### <span id="page-50-0"></span>Висновки

В результаті виконання кваліфікаційної роботи розроблено "Вимірювач амплітудно-частотної характеристики чотириполюсника апаратнопрограмний". На базі проведеного аналізу методів та засобів проводити вимірювання середньоквадратичної потужності. Розроблено схему електричну структурну. Схема електрична принципова запроектована на компонентах фірми Analog Devise. Проведено розрахунок каскадів схеми електричної принципової. Розроблено конструкцію друковано вузла з врахування вимог до високочастотних виробів. Компоновка компонентів та трасування провідників виконано в програмному середовищі Altium. Параметри та технічні характеристики вимірювача повністю відповідають завданню на кваліфікаційну роботу та стандартам.

Проаналізовано моделі безпеки життєдіяльності, та проведено дослідження джерел електромагнітного випромінювання.

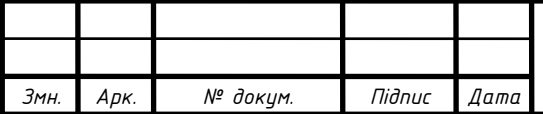

<span id="page-51-0"></span>Список використаних джерел

1 Бобров Н.В. Расчет радиоприемников. – М.: Радио и Связь, 1981.

2 Радиоприемные устройства. Под. ред. Барулина Л.Г. – М.: Радио и Связь, 1984. – 272 с.

3 Радіотехніка: Енциклопедичний навчальний довідник: Навч. Р15 посібник / За ред. Ю.Л.Мазора, Є.А. Мачунського, В.І.Правди. – К.: Ви-ща шк., 1999. – 838с.

4 Проектирование радиоприемныех устройств. Под. ред. Сиверса А.П. – М.: Советское радио, 1976. – 487 с.

5 Титце У, Шенк А. Полупроводниковая схемотехника. – М.: Мир, 1982.  $-512$  c.

6 Палшков В.В. Радиоприемные устройства.– М.: Радио и Связь, 1984. – 392 с.

7 Методичні вказівки по виконанню організаційно-економічної частини дипломних проектів науково-дослідницького характеру для студентів спеціальності 7.080401 "Інформаційні управляючі системи та технології" 7.090901 "Прилади точної механіки" – Тернопіль, ТДТУ, 2008. – 39- с. Укладачі: д.е.н., доц. Кирич Н.Б., Старший викладач Шевчук Я. М.

8 Жидецький В.Ц., Джигирей В.С., Мельников О.В. Основи охорони праці. - Львів: Афіша, 2000 – 350с.

9 Винокурова Л.Е., Васильчук М.В., Гаман М.В. Основи охорони праці. – К.: Факт, 2005. – 344 с.

10 Дорогунцов С.І. Екологія. – К.: КНЕУ. – 1999 – 152с.

11 Гайченко В. А., Коваль Г. М. Основи безпеки життєдіяльності людини. – К.: В-во МАУП. – 2004.

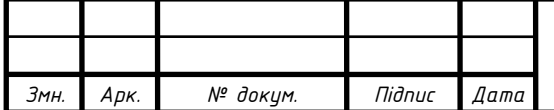

# ДОДАТКИ

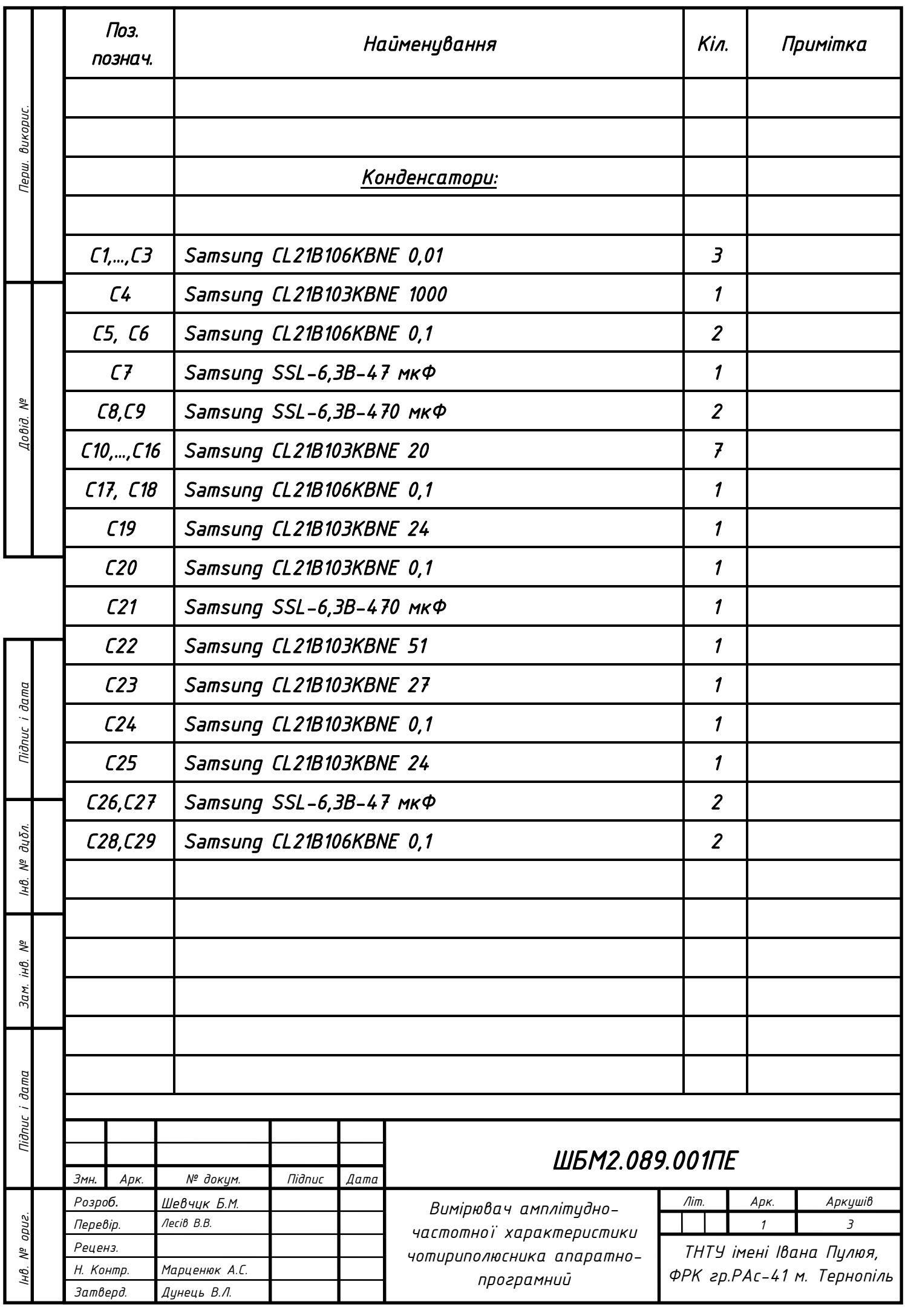

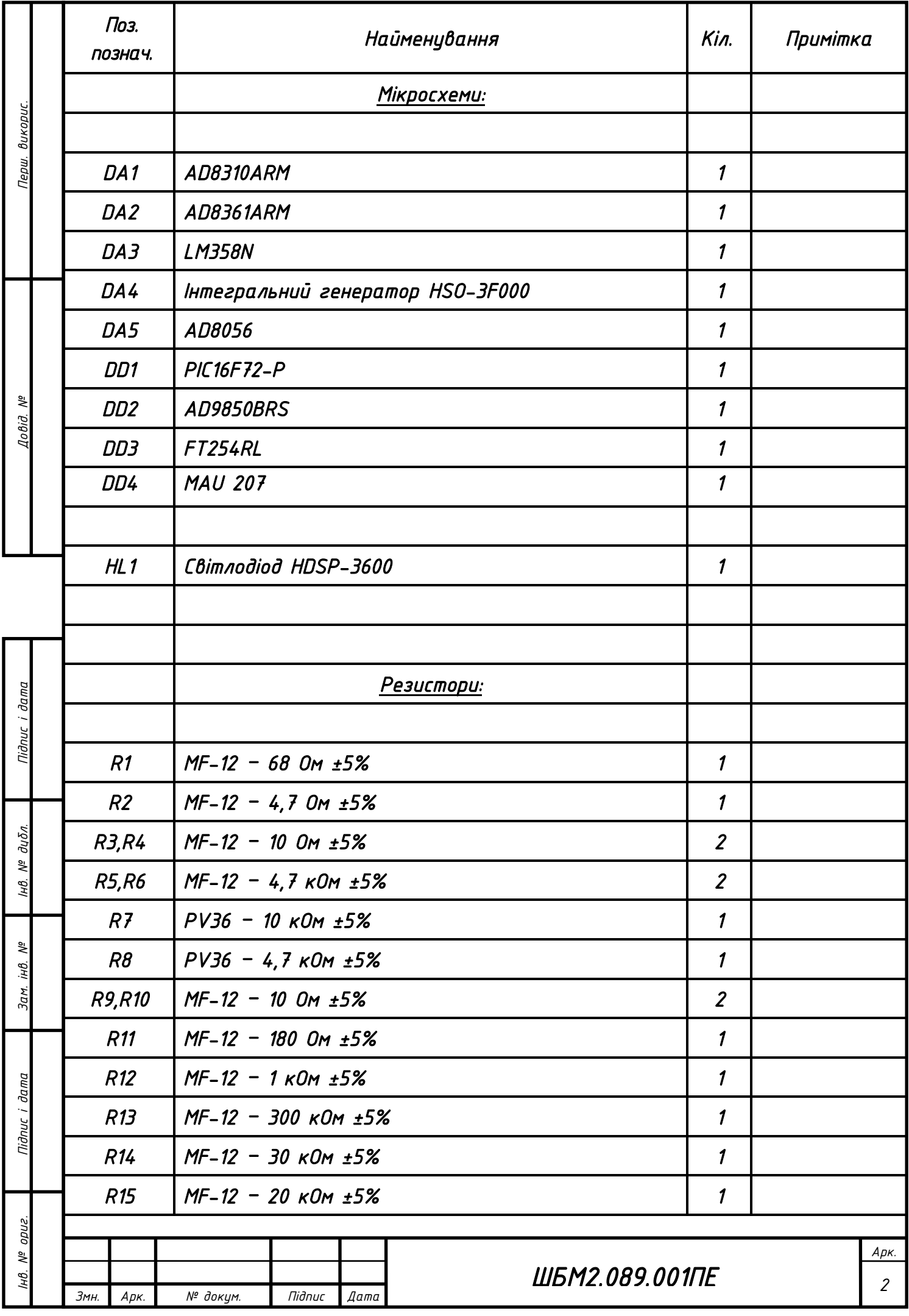

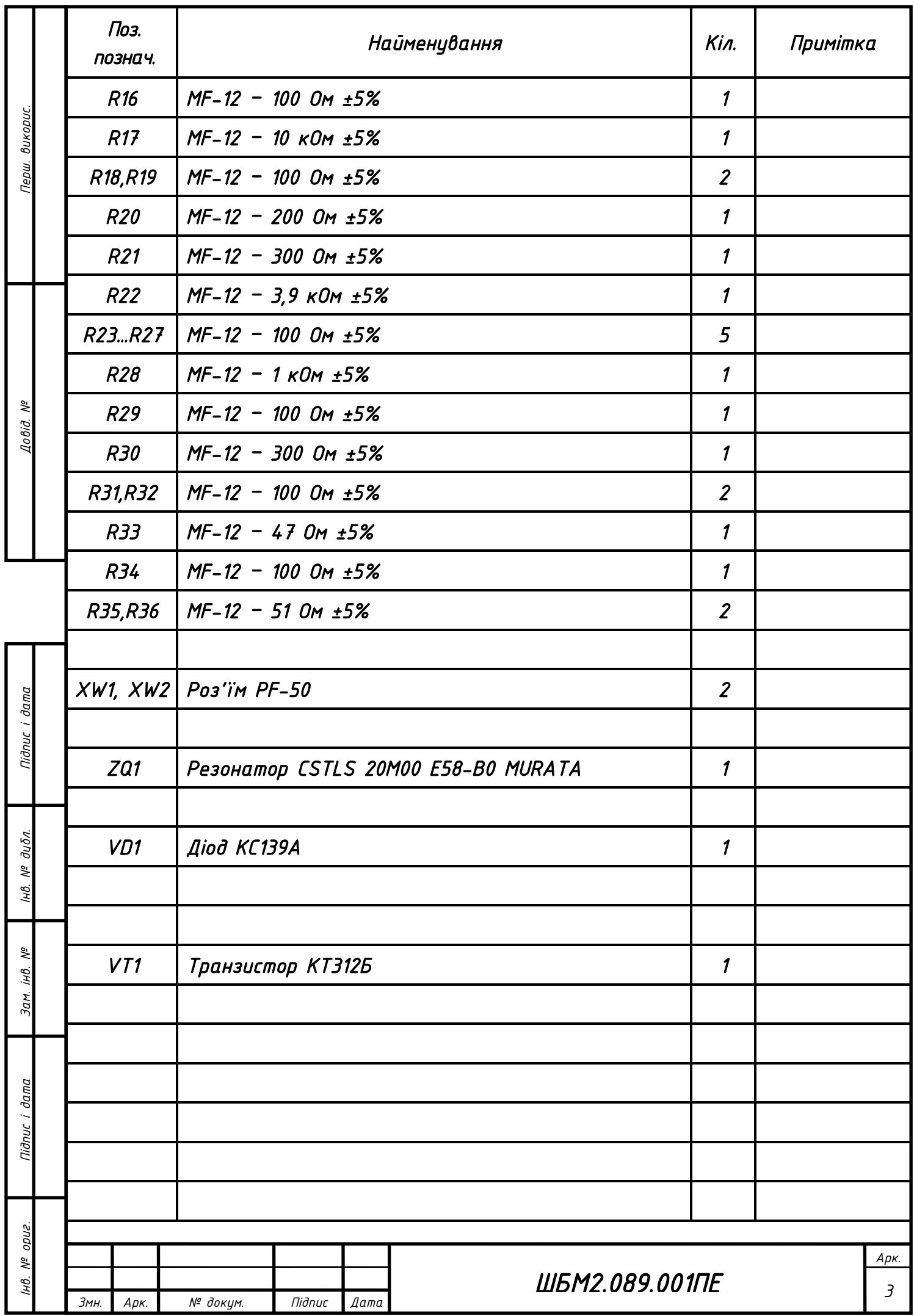

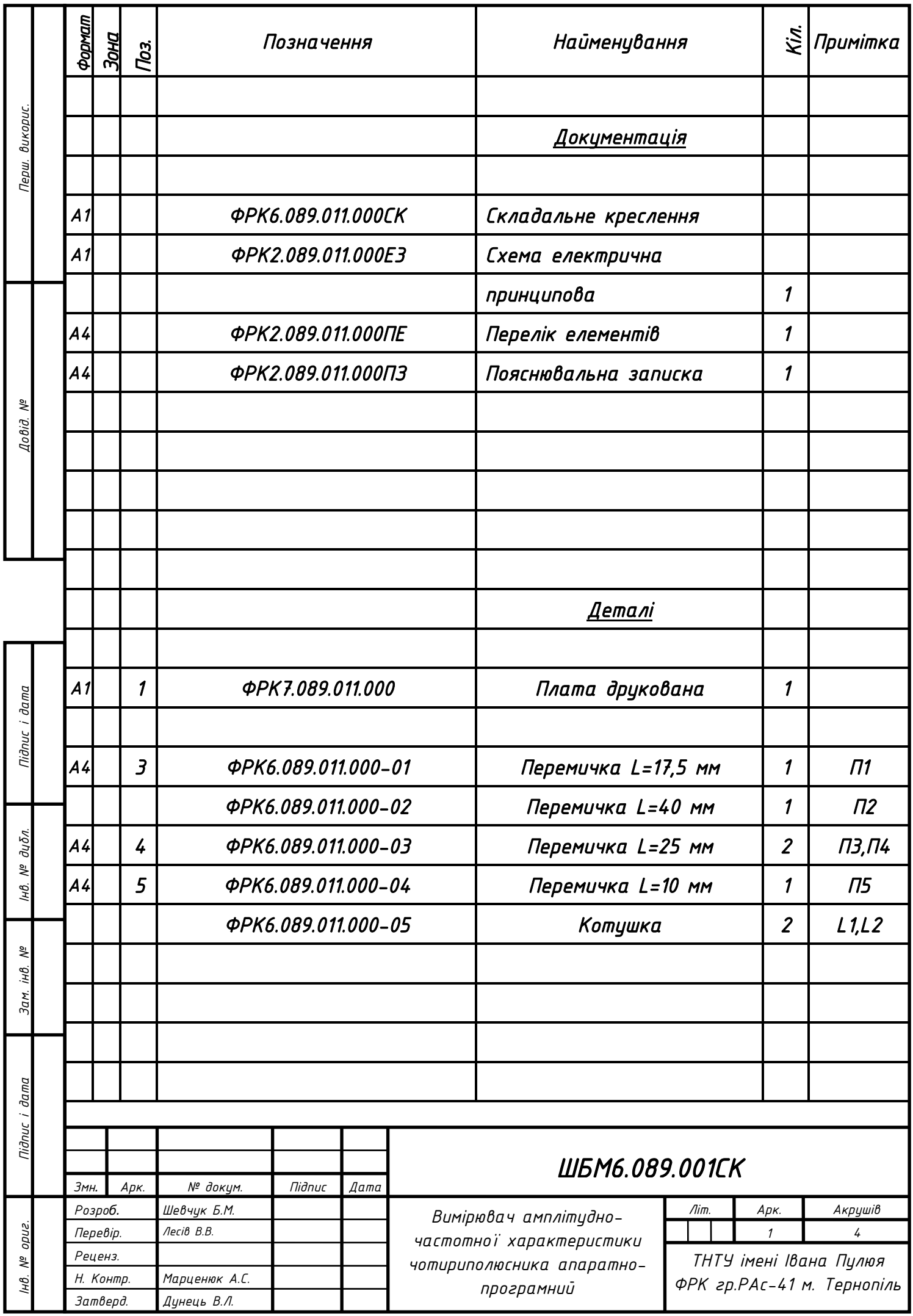

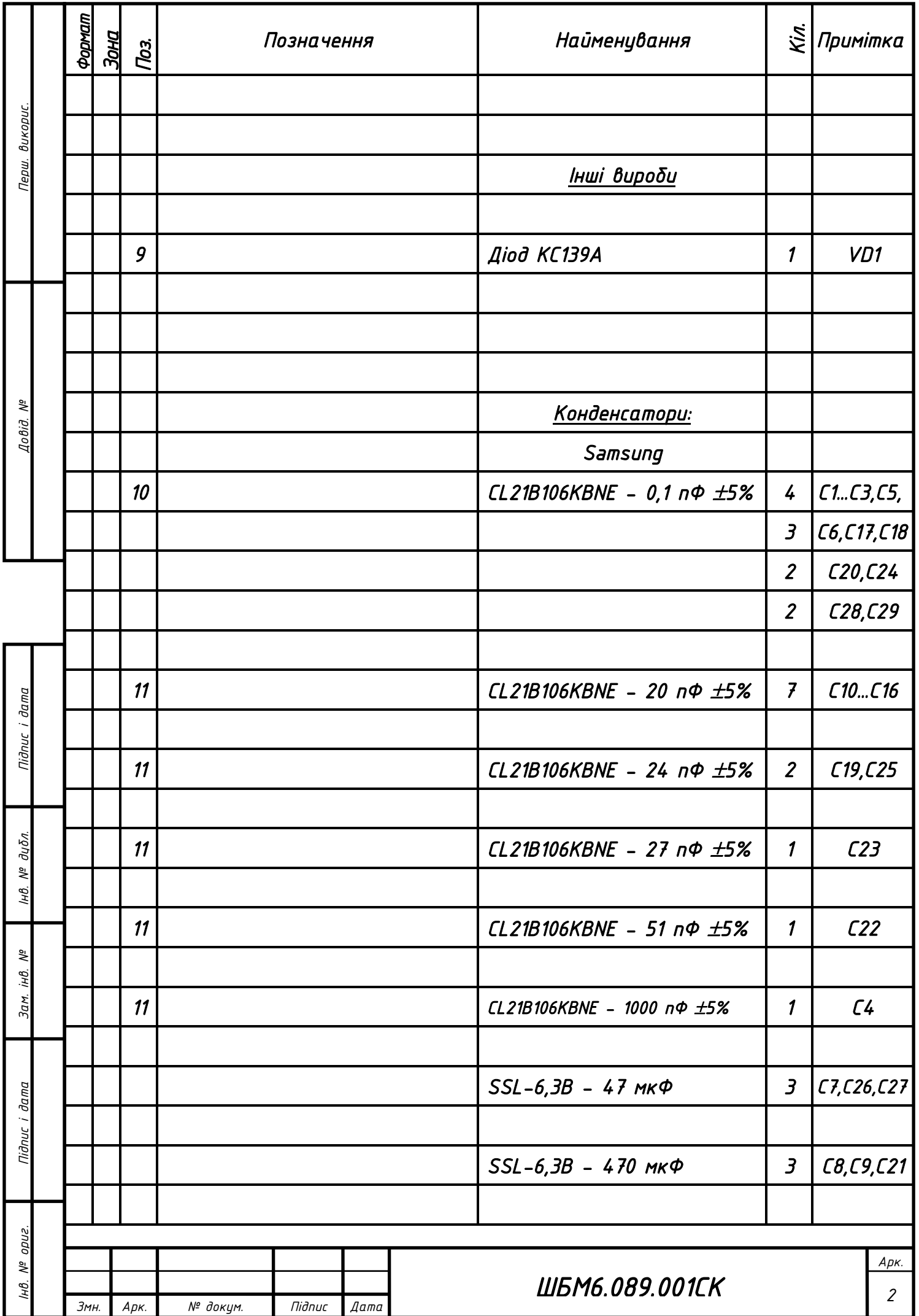

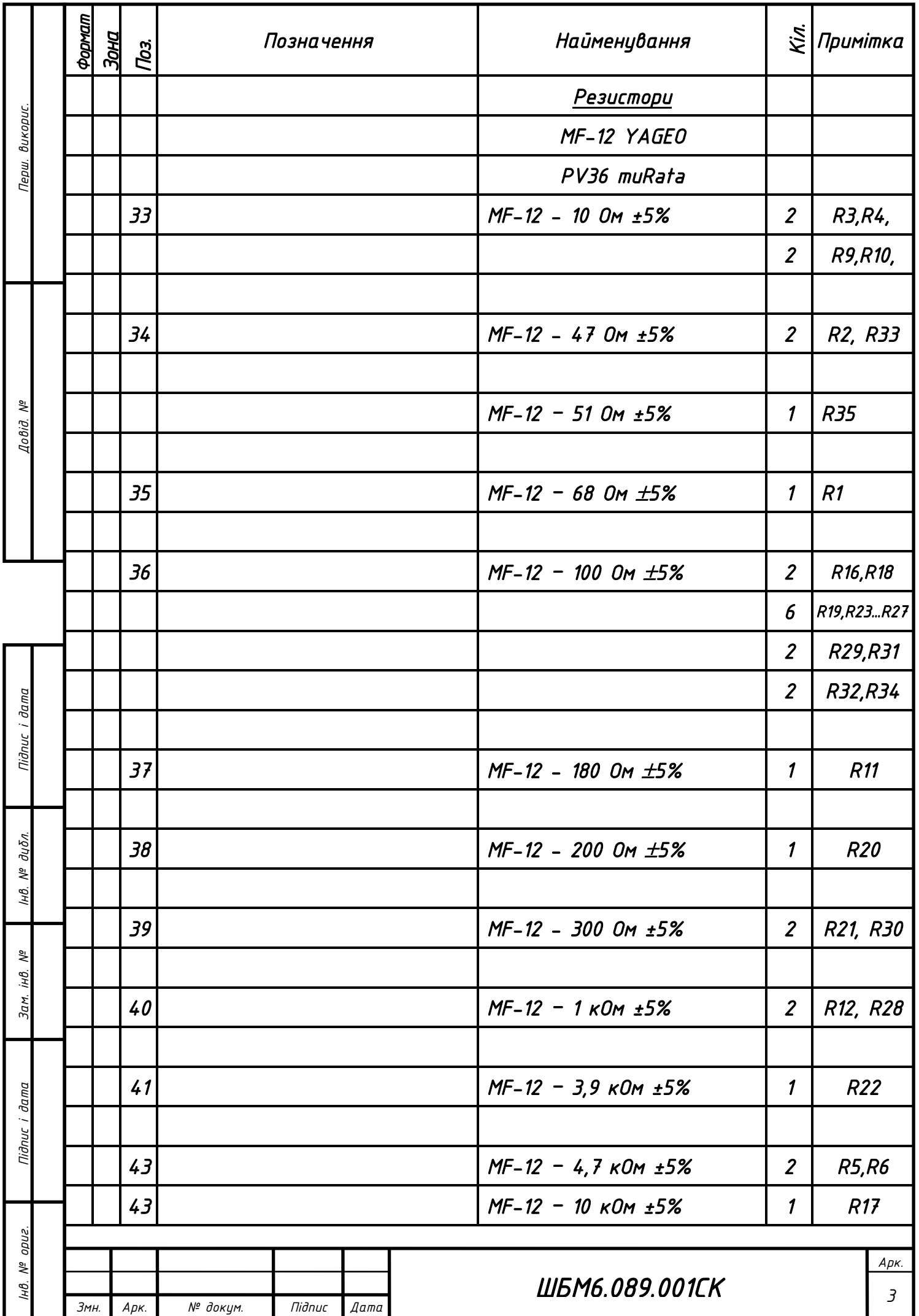

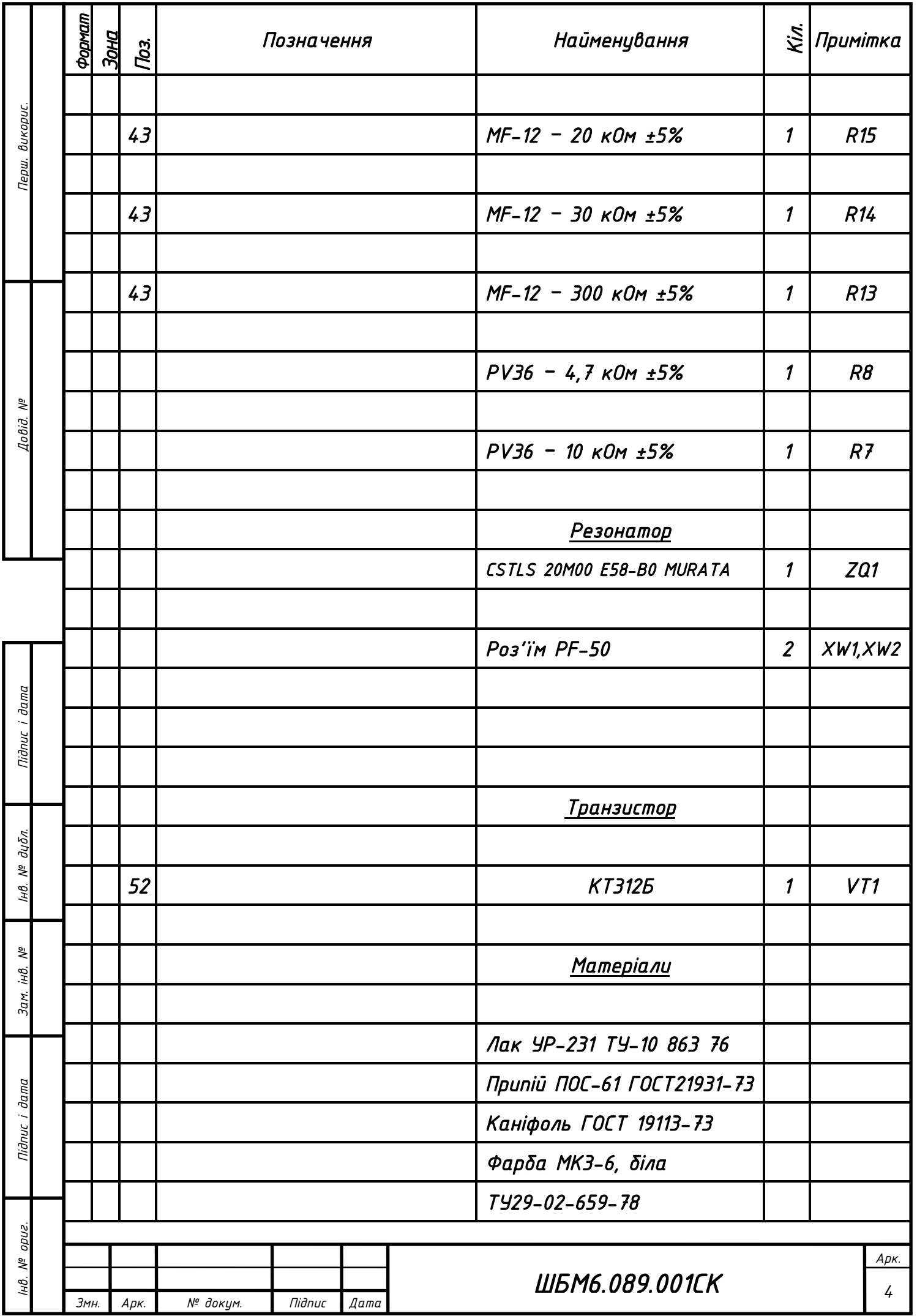